# МІНІСТЕРСТВО ОСВІТИ І НАУКИ УКРАЇНИ ДЕРЖАВНИЙ ВИЩИЙ НАВЧАЛЬНИЙ ЗАКЛАД «НАЦІОНАЛЬНИЙ ГІРНИЧИЙ УНІВЕРСИТЕТ»

# **МЕТОДИ ОПТИМІЗАЦІЇ ТА ДОСЛІДЖЕННЯ ОПЕРАЦІЙ**

# МЕТОДИЧНІ РЕКОМЕНДАЦІЇ

до виконання курсової роботи студентами напряму підготовки 6.040303 Системний аналіз

> Дніпропетровськ 2014

МІНІСТЕРСТВО ОСВІТИ І НАУКИ УКРАЇНИ ДЕРЖАВНИЙ ВИЩИЙ НАВЧАЛЬНИЙ ЗАКЛАД «НАЦІОНАЛЬНИЙ ГІРНИЧИЙ УНІВЕРСИТЕТ»

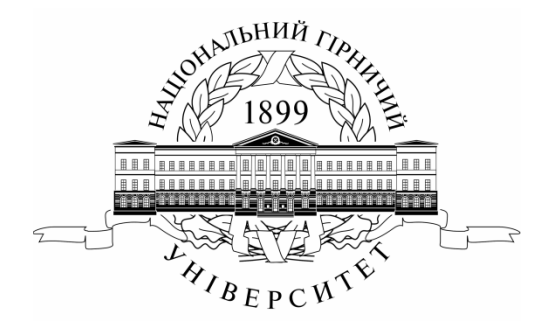

ІНСТИТУТ ЕЛЕКТРОЕНЕРГЕТИКИ ФАКУЛЬТЕТ ІНФОРМАЦІЙНИХ ТЕХНОЛОГІЙ Кафедра системного аналізу й управління

# **МЕТОДИ ОПТИМІЗАЦІЇ ТА ДОСЛІДЖЕННЯ ОПЕРАЦІЙ**

# МЕТОДИЧНІ РЕКОМЕНДАЦІЇ

до виконання курсової роботи студентами напряму підготовки 6.040303 Системний аналіз

> Дніпропетровськ НГУ 2014

Лазорін А.І. Методи оптимізації та дослідження операцій. Методичні рекомендації до виконання курсової роботи студентами напряму підготовки 6.040303 Системний аналіз / А.І. Лазорін, О.П. Купенко; М-во освіти і науки України, Нац. гірн. ун-т. – Д. : НГУ, 2014. − 35 с.

Автори: А.І. Лазорін, канд. техн. наук, доц. (розділи 1 – 3); О.П. Купенко, канд. фіз.-мат. наук, доц. (розділи 4 – 5).

Затверджено до видання методичною комісією напряму підготовки 6.040303 Системний аналіз (протокол № 7 від 26.12.2013) за поданням кафедри системного аналізу й управління (протокол № 7 від 26.12.2013).

Методичні рекомендації призначено для самостійної роботи студентів напряму підготовки 6.040303 Системний аналіз під час виконання курсової роботи та підготовки до модульного контролю за результатами вивчення нормативної дисципліни «Методи оптимізації та дослідження операцій».

Розглянуто такі методи розв'язання задач лінійного програмування, як графічний метод та симплекс-метод. На основі кожного з методів проведено аналіз задачі лінійного програмування на чутливість, а саме: досліджено, як вплине на оптимальний розв'язок додавання тих чи інших нових обмежень або зміна коефіцієнтів критерію якості вихідної задачі.

Описано порядок виконання та вимоги до оформлення курсової роботи.

Рекомендації орієнтовано на теоретичну та методичну підтримку навчальної діяльності студентів.

Відповідальний за випуск завідувач кафедри системного аналізу й управління, д-р техн. наук, проф. В.В. Слєсарєв.

#### **Вступ**

<span id="page-4-0"></span>Важливе значення для підготовки фахівців з автоматизації керування і планування виробництва здобувають теоретичні дисципліни, у яких вивчаються наукові основи керування виробництвом і розробляються методи підвищення ефективності управління економічними системами.

Особливе місце серед цих дисциплін займають методи оптимізації та дослідження операцій. Дана дисципліна охоплює багато сфер цілеспрямованої людської діяльності і належить зараз до числа найбільш інтенсивно використовуваних серед галузей прикладної математики.

Розроблена з метою набуття теоретичних знань та практичних умінь, програма дисципліни «Методи оптимізації та дослідження операцій» дозволяє сформувати у студентів знання правил побудови математичних моделей економіко-математичних задач, озброїти їх універсальним інструментарієм для прийняття обґрунтованих рішень щодо здійснення суто індивідуального вибору за обмежених засобів і наявності альтернативних можливостей. Курс «Методи оптимізації та дослідження операцій» дає знання для розроблення і практичного застосування методів найбільш ефективного або оптимального керування організаційними системами.

Залежно від структури цільової функції та умов-обмежень для знаходження оптимального розв'язку у згаданих прикладних задачах застосовують ті чи інші методи математичного програмування: лінійне, нелінійне, динамічне, геометричне, стохастичне, евристичне. Найбільш вивченими серед таких задач є задачі лінійного програмування.

Лінійне програмування (ЛП) – це метод математичного моделювання, розроблений для оптимізації використання обмежених ресурсів. ЛП успішно застосовується у військовій галузі, індустрії, сільському господарстві, транспортній сфері, економіці, системі охорони здоров'я і навіть у соціальних науках. Широке застосування цього методу також підкріплено високоефективними комп'ютерними алгоритмами його реалізації. На алгоритмах лінійного програмування базуються оптимізаційні алгоритми для інших, більш складних типів моделей та задач дослідження операцій, зокрема, цілочислове, нелінійне та стохастичне програмування.

Загальне формулювання задачі лінійного програмування полягає у знаходженні максимального (мінімального) значення цільової функції:

$$
F = c_1 x_1 + c_2 x_2 + \dots + c_n x_n = \sum_{j=1}^{n} c_j x_j \tag{1}
$$

за обмежень:

$$
\sum_{j=1}^{n} a_{ij} x_j \le b_i, \qquad i = \overline{1,m} \tag{2}
$$

$$
x_j \ge 0, \qquad \qquad \frac{j = \overline{1,l}}{l \le n} \tag{3}
$$

де  $a_{ij}$ ,  $b_i$ ,  $c_j$  – задані сталі. Функцію  $F(x_1, x_2, \ldots, x_n)$  з (1) називають *цільовою функцією* або *критерієм оптимальності*, співвідношення (2) – (3) –  $\overline{c}$ истемою *обмежень* задачі. Значення змінних задачі  $(x_1, x_2, ..., x_n)$ , що задовольняють обмеження (2) – (3), називають *допустимим розв'язком* або *допустимим планом*. Сукупність допустимих розв'язків утворює *область допустимих розв'язків* (ОДР). Допустимий розв'язок  $(x_1^*, x_2^*, ..., x_n^*)$ , на якому цільова функція (1) реалізує своє екстремальне значення, називається *оптимальним планом.*

#### **1. Графічний метод розв'язання задачі лінійного програмування**

<span id="page-5-0"></span>Графічний метод для розв'язання задач лінійного програмування застосовується в тому випадку, якщо кількість змінних задачі (1) – (3) дорівнює двом.

#### *Постановка задачі*

Знайти найбільше та найменше значення функції

$$
F = c_1 x_1 + c_2 x_2 \rightarrow extr \tag{4}
$$

якщо змінні  $x_1$  та  $x_2$  задовольняють нерівностям

$$
a_{i1}x_1 + a_{i2}x_2 \le b_i, \quad i = \overline{1,m} \tag{5}
$$

$$
x_1, x_2 \ge 0 \tag{6}
$$

#### *Метод розв'язання*

Процес розв'язання задачі ЛП графічним методом включає такі основні етапи: побудову області допустимих розв'язків та визначення на ній оптимального розв'язку. Для цього використовують наступний алгоритм.

1) На площині  $x_1 0x_2$  будуються граничні прямі, рівняння яких отримують шляхом заміни нерівностей (5) – (6) на рівності.

2) Знаходяться півплощини, що визначаються кожним з обмежень  $(5) - (6)$ .

3) Визначається область допустимих розв'язків (ОДР) задачі на площині  $x_1$  Ox<sub>2</sub>. Якщо система обмежень (5) – (6) несумісна, тобто область допустимих розв'язків є порожньою, то кажуть, що задача ЛП не має розв'язків.

4) Будується вектор-градієнт цільової функції  $F(x_1x_2)$ , який показує напрямок зростання її значень. Легко бачити, що координатами цього вектора виступають відповідні коефіцієнти цільової функції –  $\bar{c}(c_1, c_2)$ .

5) Будується пряма  $c_1x_1 + c_2x_2 = 0$ , перпендикулярна вектору  $\bar{c}$ , і паралельно пересувається в напрямку, визначеному вектором  $\bar{c}$ , при пошуку максимального значення цільової функції (та в оберненому напрямку при пошуку мінімального значення); в результаті визначається крайня точка області допустимих розв'язків, у якій цільова функція  $F(x_1x_2)$  приймає максимальне (мінімальне) значення. Якщо ОДР не обмежена і таку крайню точку знайти неможливо, то кажуть, що задача ЛП не має розв'язків.

Визначають координати точки  $-(x_1^*, x_2^*)$  і максимальне (або мінімальне) значення функції  $F^* = F(x_1^*, x_2^*) = c_1 x_1^* + c_2 x_2^*$ 

#### **Приклад 1:**

 $\overline{3}$ найти розв'язок  $X = (x_1 x_2)$ , який задовольняє системі нерівностей

$$
\begin{cases} x_1 + 1, 5x_2 \le 6 \\ 3x_1 + x_2 \ge 4 \\ x_1 + 5x_2 \ge 4 \\ x_1 \le 3 \\ x_2 \le 3 \\ x_1, x_2 \ge 0 \end{cases}
$$

і на якому значення цільової функції  $\overline{F} = 3x_1 + 3x_2$  досягає максимуму.

#### **Розв'язання:**

1) На площині  $x_1$  О $x_2$  будуємо рівняння прямих (рис. 1):<br> $x_1 + 1, 5x_2 = 6$  (1)

 $3x_1 + x_2 = 4$  $(2)$  $x_1 + 5x_2 = 4$  $(3)$  $x_1 = 3$  $(4)$  $x_2 = 3$  $(5)$  $x_1 = 0$ <br> $x_2 = 0$  $(6)$  $(7)$ 

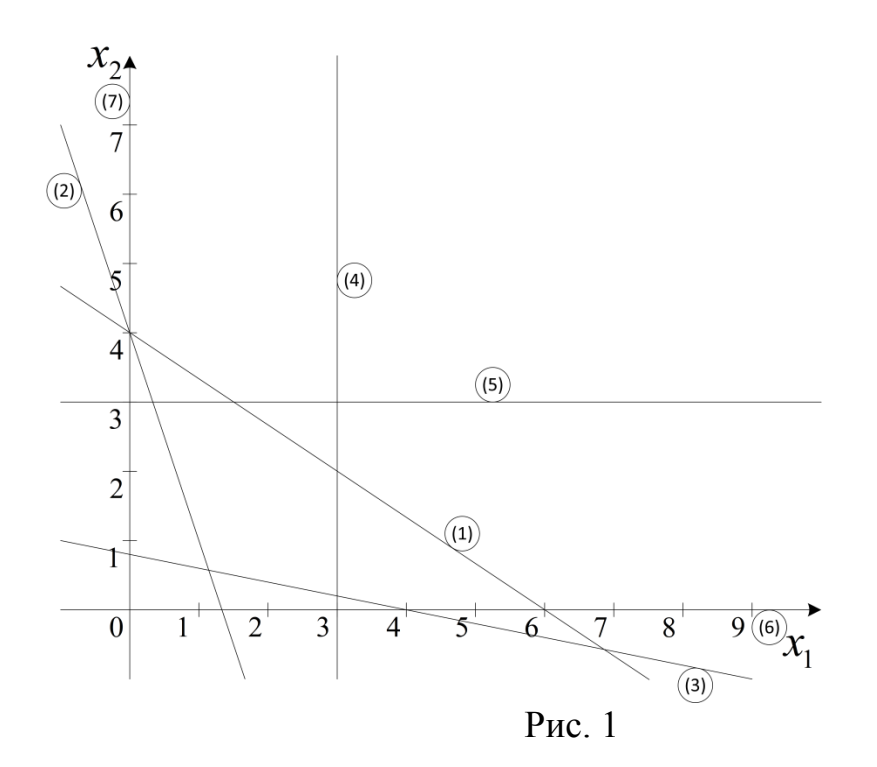

2) Для кожного з обмежень визначаємо допустиму півплощину і позначаємо її стрілками (рис. 2).

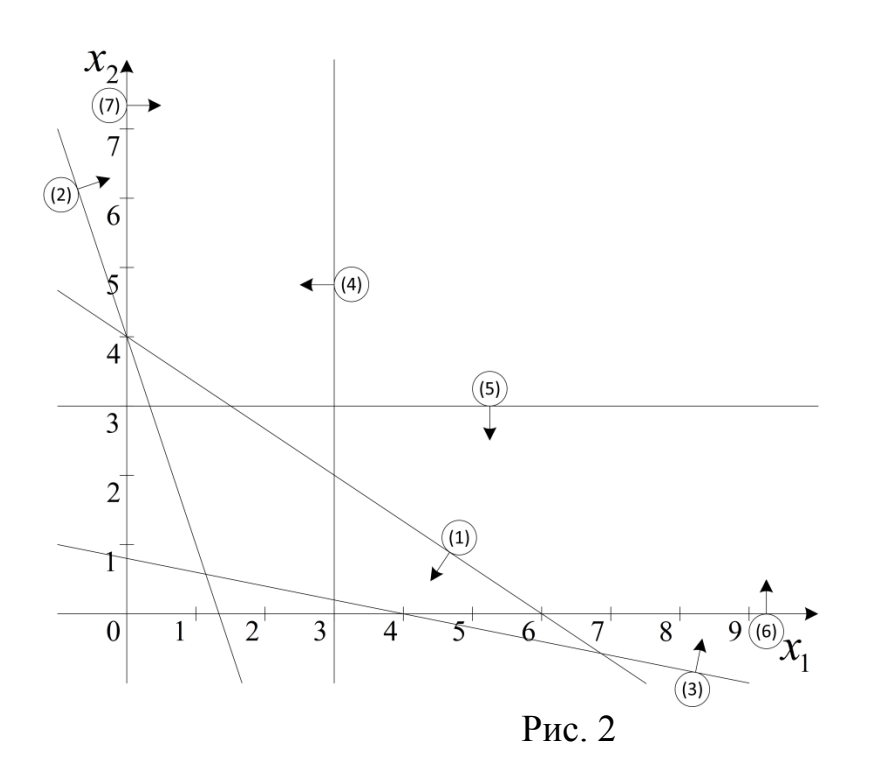

3) Визначаємо допустиму область для всіх обмежень задачі (ОДР). Це багатокутник ABCDE (рис. 3).

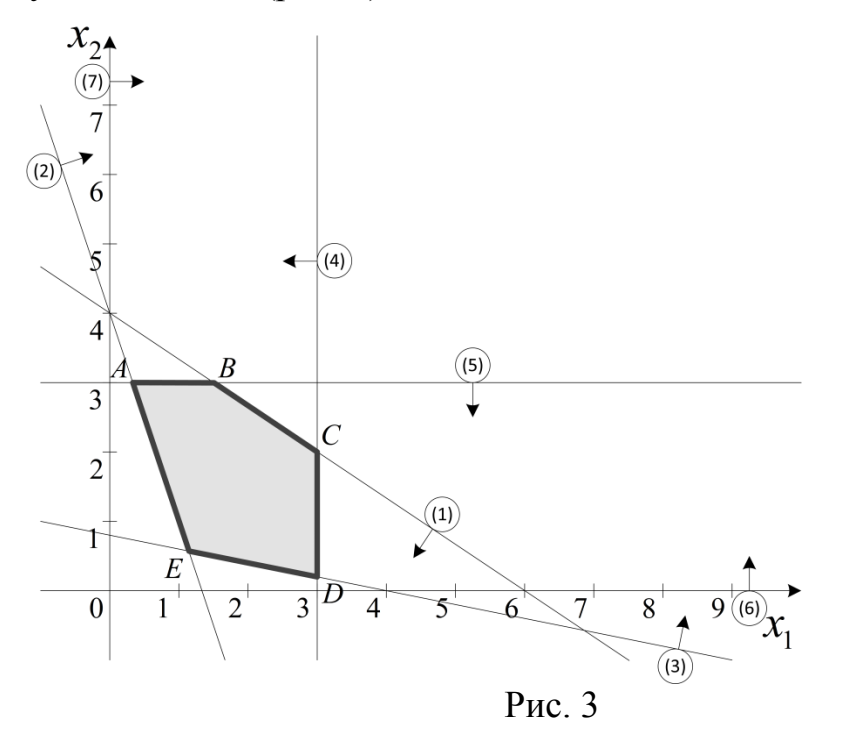

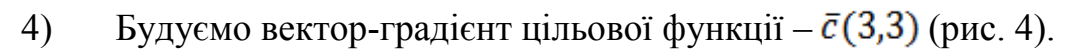

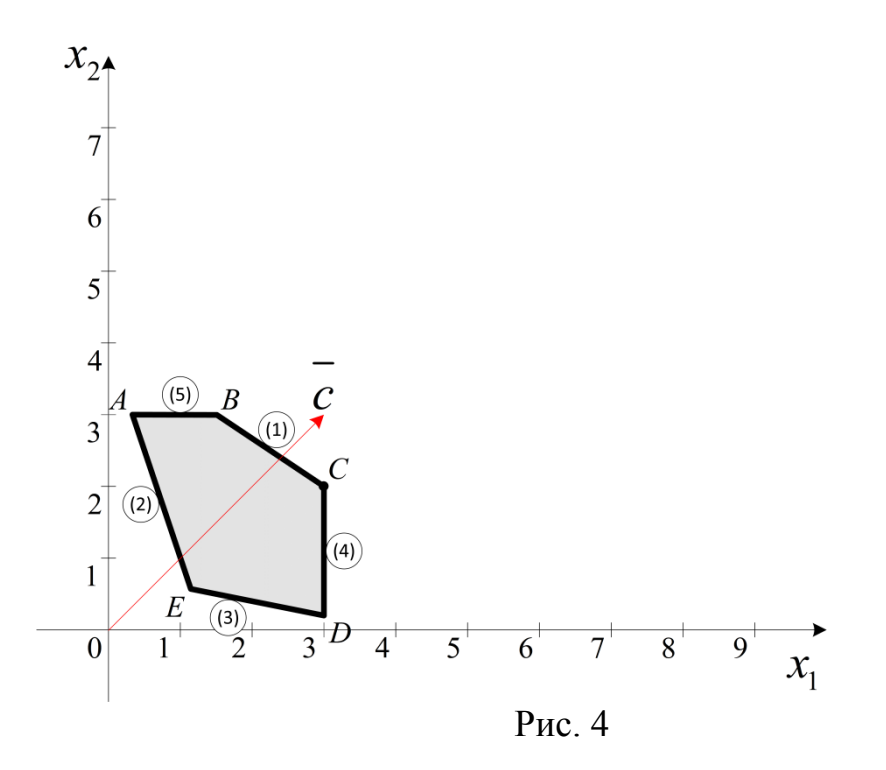

5) Будуємо пряму  $F(x_1, x_2) = 3x_1 + 3x_2 = 0$ . Паралельно пересуваючи її в напрямку, визначеному вектором  $\bar{c}$ , знаходимо крайню точку на цьому шляху, яка належить ОДР – це точка  $\overline{C}$ . Таким чином, у точці  $\overline{C}$  функція реалізує своє максимальне значення (рис. 5).

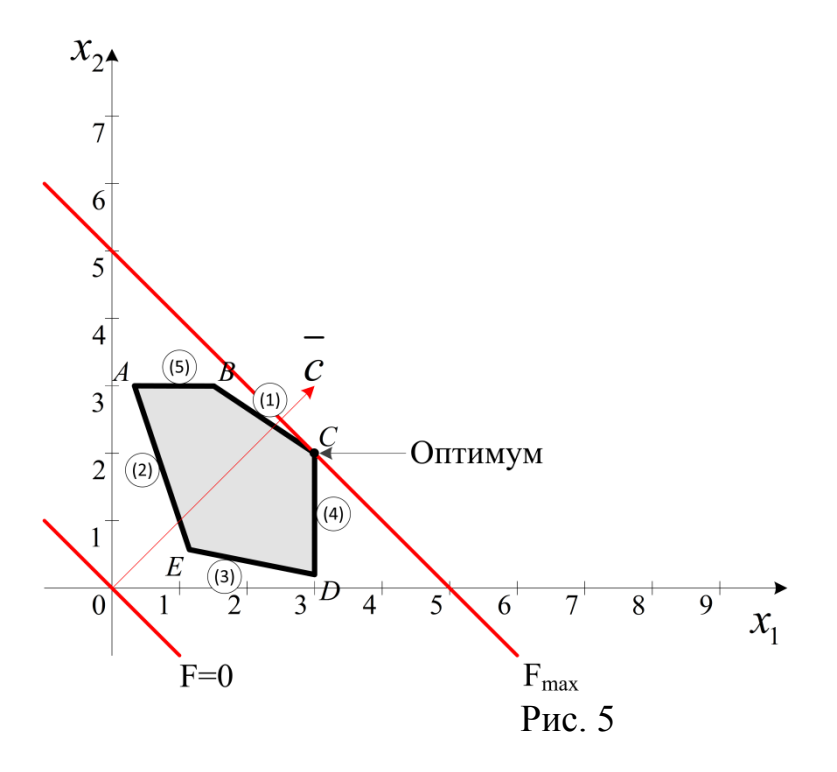

6) Так як точка С знаходиться на перетині прямих (1) та (4), то її координати знаходяться шляхом розв'язання системи:

$$
\begin{cases} x_1 + 1, 5x_2 = 6\\ x_1 = 3 \end{cases} \to \text{T. C}(3; 2)
$$

$$
\begin{cases}\nx_1^* = 3 \\
x_2^* = 2\n\end{cases}
$$
\n
$$
F_{max} = 3 \cdot 3 + 3 \cdot 2 = 15
$$

#### **2. Аналіз моделі на чутливість**

<span id="page-9-0"></span>Модель лінійного програмування представляє собою "моментальну фотографію" реальної ситуації, коли параметри моделі (коефіцієнти цільової функції та нерівностей-обмежень) вважаються незмінними. Природнім є прагнення вивчити вплив зміни параметрів моделі на отриманий оптимальний розв'язок задачі ЛП. Таке дослідження називають аналізом на чутливість.

Аналіз моделей на чутливість – це процес, який реалізують після отримання оптимального розв'язку. У рамках такого аналізу виявляється чутливість оптимального розв'язку до певних змін вихідної моделі. Наприклад, у задачі про асортимент продукції підприємства за обмежень на ресурси може представляти інтерес питання про те, як вплине на оптимальний розв'язок зменшення або збільшення запасів вихідних ресурсів (сировини).

## **2.1. Перша задача аналізу на чутливість**

Важливо проаналізувати наступні два аспекти:

<span id="page-9-1"></span>1. На скільки можна збільшити запас деякого ресурсу для покращення отриманого оптимального значення цільової функції  $F$ ?

2. На скільки можна знизити запас деякого ресурсу, зберігаючи отримане оптимальне значення цільової функції  $\bm{F}$ ?

Так як розмір запасів кожного з ресурсів фіксується у правих частинах обмежень, цей вид аналізу, зазвичай, ідентифікується як аналіз моделі на чутливість до правої частини обмежень.

Перш, ніж відповісти на поставлені питання класифікуємо обмеження лінійної моделі як зв'язуючі (активні) і незв'язуючі (неактивні) обмеження. *Зв'язуючими* називають ті обмеження, відповідні прямі яких проходять через оптимальну точку. У протилежному випадку, обмеження називають *незв'язуючим*. На рис. 5 зв'язуючими є обмеження (1) та (4), тобто ті, які лімітують запаси вихідних продуктів.

Якщо деяке обмеження є зв'язуючим, логічно віднести відповідний ресурс до розряду дефіцитних ресурсів, тому що він використовується повністю. Ресурс, з яким асоційоване незв'язуюче обмеження, слід віднести до розряду недефіцитних ресурсів (тобто наявних у деякому надлишку). Таким чином, при аналізі моделі на чутливість до правих частинах обмежень визначаються:

1. Гранично допустиме збільшення запасу дефіцитного ресурсу, що дозволяє покращити знайдений оптимальний розв'язок;

2. Гранично допустиме зниження запасу недефіцитного ресурсу, що не змінює знайденого раніше оптимального значення цільової функції.

## **Приклад 2:**

Використовуючи дані з прикладу 1, визначити:

1. Гранично допустиме збільшення запасу дефіцитного ресурсу, що дозволяє покращити знайдений оптимальний розв'язок;

2. Гранично допустиме зниження запасу недефіцитного ресурсу, що не змінює знайденого раніше оптимального значення цільової функції.

## **Розв'язання:**

1. Обмеження (1) та (4) є дефіцитними ресурсами.

а) Розглянемо спочатку ресурс (1). З рис. 6 легко бачити, що під час збільшення запасу цього ресурсу пряма (1) (або відрізок  $BC$ ) переміщується вгору паралельно самій собі, поступово "стягуючи" в точку трикутник  $CBK$ . (Сторони СК та ВК цього трикутника являють собою продовження прямих, відповідних обмеженням (4) та (5).

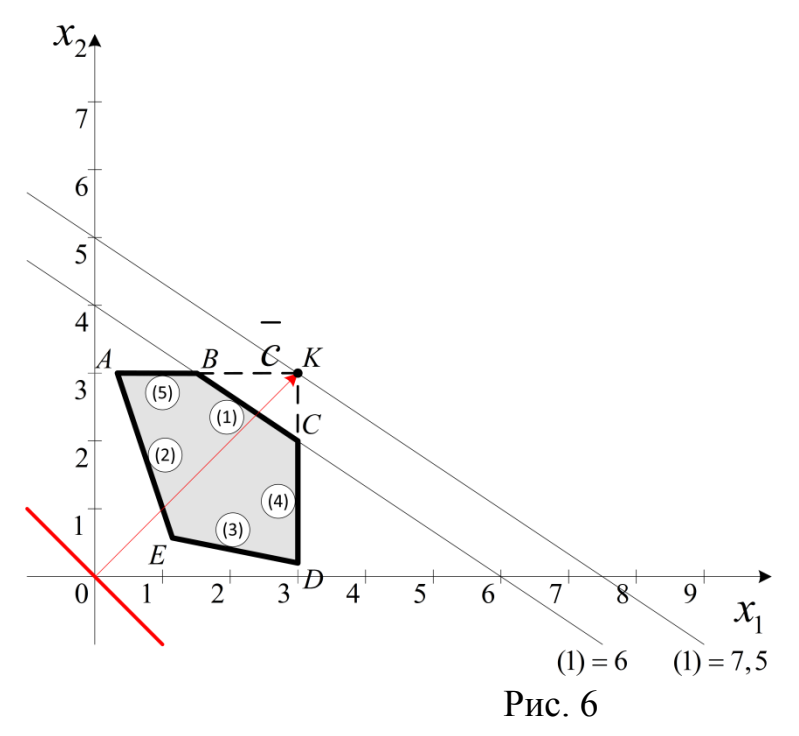

У точці К обмеження (4) та (5) стають зв'язуючими; оптимальному розв'язку при цьому відповідає точка  $K$ , а областю допустимих розв'язків стає багатокутник  $AKDE$  У точці К обмеження (1) стає надмірним, так як будь-яке подальше збільшення запасу даного ресурсу не вплине ні на область допустимих розв'язків, ні на оптимальне розв'язок.

Таким чином, обсяг ресурсу (1) не слід збільшувати понад тих меж, коли відповідне йому обмеження стає надмірним, тобто пряма (1) проходить через нову оптимальну точку К. Цей граничний рівень визначається наступним чином. Спочатку потрібно знайти координати точки  $K$ , в якій перетинаються прямі (4) та (5), тобто знаходиться розв'язок системи рівнянь:

$$
\begin{cases} x_1 = 3 \\ x_2 = 3 \end{cases} \to \texttt{T}.K(3;3)
$$

Потім шляхом підстановки координат точки в ліву частину обмеження (1) визначається максимально допустимий запас ресурсу (1):

$$
x_1 + 1.5x_2 = 3 + 1.5 \cdot 3 = 7.5
$$

Оптимальне значення у даному випадку складає  $F = 3x_1 + 3x_2 = 3 \cdot 3 + 3 \cdot 3 = 18$ .  $3 \cdot 3 + 3 \cdot 3 = 18$ 

б) Тепер розглянемо питання про доцільність збільшення запасу дефіцитного ресурсу (4) (рис. 7):

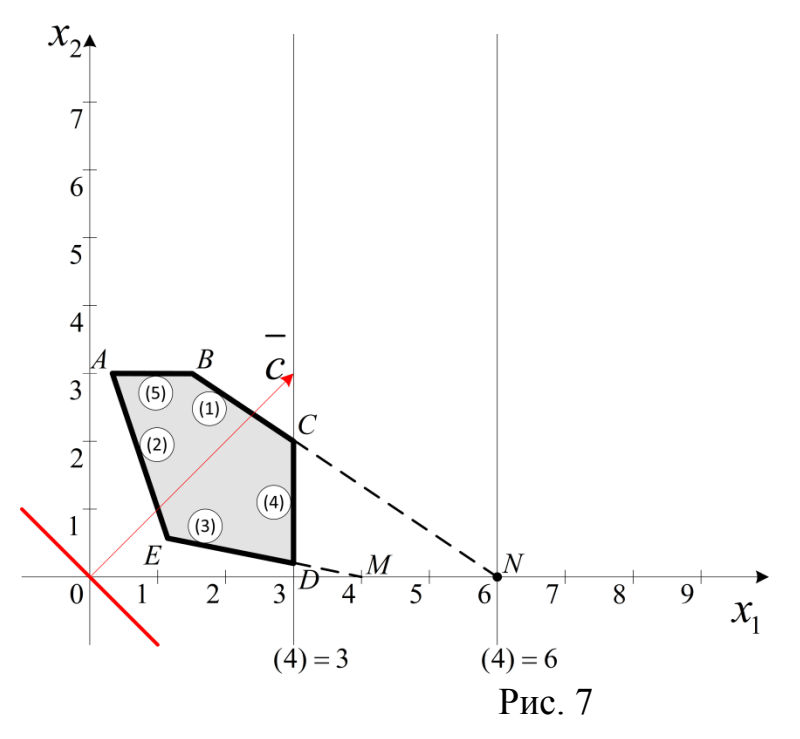

Новою оптимальною точкою стає точка  $N$ , де перетинаються прямі (6) та (1), тобто:

$$
\begin{cases} x_1 + 1, 5x_2 = 6\\ x_2 = 0 \end{cases} \to \text{T. } N(6; 0)
$$

Причому запас продукту (4) можна збільшити до значення, рівного  $x_1 = 6$ . При цьому  $F = 3x_1 + 3x_2 = 3 \cdot 6 + 3 \cdot 0 = 18$ .

2. Розглянемо тепер питання про зменшення правої частини незв'язуючих обмежень. Обмеження (5),  $x_2 = 3$ . 3 рис. 5 випливає, що, не змінюючи оптимального розв'язку, пряму (5)  $(AB)$  можна опускати вниз до перетину з оптимальною точкою  $\overrightarrow{C}$ . Точка  $\overrightarrow{C}$  має координати  $x_1 = 3$  та  $x_2 = 2$ зменшення ресурсу (5) до величини  $x_2 = 2$  ніяк не вплине на оптимальність розв'язку отриманого раніше.

Розглянемо обмеження (2) та (3),  $3x_1 + x_2 \ge 4$  та  $x_1 + 5x_2 \ge 4$ відповідно. Вони обмежують область допустимих розв'язків знизу і є незв'язуючими. Зміна запасів цих ресурсів не є доцільною.

Результати проведеного аналізу можна звести в таблицю:

Таблиця 2.1

| Pecypc | Тип ресурсу  | Максимальна зміна запасу<br>pecypcy | Максимальна зміна<br>$\Box \Phi F$ |
|--------|--------------|-------------------------------------|------------------------------------|
|        | Дефіцитний   | $7,5-6=+1,5$                        | $18 - 15 = +3$                     |
|        | Дефіцитний   | $6 - 3 = +3$                        | $18 - 15 = +3$                     |
|        | Недефіцитний | $2 - 3 = -1$                        | $15 - 15 = 0$                      |

## **2.2. Друга задача аналізу на чутливість**

<span id="page-12-0"></span>Наступне питання, яке природно виникає після проведення аналізу на чутливість до правих частин обмежень – збільшення обсягу якого з ресурсів найбільш вигідно?

Для дослідження цього аспекту вводиться характеристика цінності кожної додаткової одиниці дефіцитного ресурсу, що виражається через відповідний приріст оптимального значення цільової функції. Таку характеристику можна отримати безпосередньо з таблиці, в якій наведено результати розв'язання 1-ої задачі аналізу на чутливість (див. табл. 1). Позначимо цінність додаткової одиниці *і*-того ресурсу через  $y_i$ . Величина  $y_i$ визначається зі співвідношення:

$$
y_i = \frac{(\text{Максимальний приріст оптимального значения функциі } F)}{(\text{Максимально допустимий приріст обсягу } i-\text{того ресурсу })}\tag{7}
$$

## **Приклад 3:**

Використовуючи дані з прикладу 2, визначити, збільшення обсягу якого з ресурсів є найбільш вигідним?

## **Розв'язання:**

Скориставшись даними зазначеної таблиці отримаємо:

$$
y_1 = 3 \div 1,5 = 2,
$$
  
\n $y_4 = 3 \div 3 = 1,$   
\n $y_5 = 0 \div (-1) = 0.$ 

Таблиця 2.2

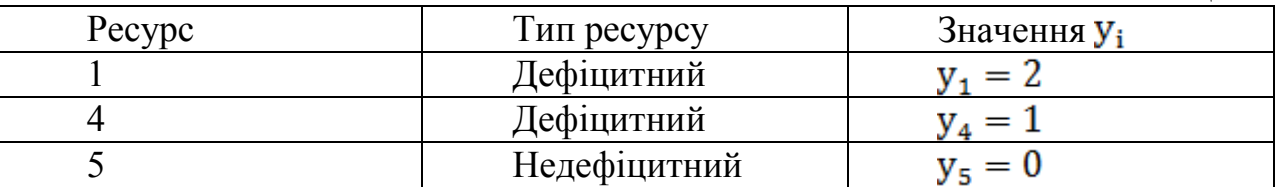

Отримані результати свідчать про те, що додаткові вкладення в першу чергу слід направити на збільшення ресурсу (1) і лише потім на збільшення ресурсу (4). Що стосується недефіцитних ресурсів, то, як і слід було очікувати, їх обсяг збільшувати не має сенсу.

## **2.3. Третя задача аналізу на чутливість**

<span id="page-12-1"></span>Третя задача аналізу на чутливість ставить за мету дослідження наступного питання: у яких межах допустима зміна коефіцієнтів цільової функції?

Зміна коефіцієнтів цільової функції впливає на нахил прямої, яка представляє критерій оптимальності в прийнятій системі координат. Це означає, що варіація коефіцієнтів цільової функції може призвести до зміни сукупності зв'язуючих обмежень, а отже, і статусу того чи іншого ресурсу (тобто недефіцитній ресурс може стати дефіцитним, і навпаки). Таким чином, в рамках аналізу моделі на чутливість до змін коефіцієнтів цільової функції можуть досліджуватися такі питання:

1. Визначити діапазон варіації (збільшення або зменшення) того чи іншого коефіцієнта цільової функції, при якому не відбувається зміна оптимального розв'язку.

2. Наскільки слід змінити той чи інший коефіцієнт цільової функції, щоб зробити певний недефіцитний ресурс дефіцитним і, навпаки, дефіцитний ресурс зробити недефіцитним?

## **Приклад 4:**

Використовуючи дані з прикладу 1 і 2, визначити:

1. Діапазон варіації (збільшення або зменшення) того чи іншого коефіцієнта цільової функції, при якому не відбувається зміна оптимального розв'язку.

2. Наскільки слід змінити той чи інший коефіцієнт цільової функції, щоб зробити певний недефіцитний ресурс дефіцитним і, навпаки, дефіцитний ресурс зробити недефіцитним?

## **Розв'язання:**

1. Позначимо через  $c_1$  та  $c_2$  доходи від продажу одиниці ваги продукту 1 та одиниці ваги продукту 2 відповідно. Тоді цільову функцію можна представити в наступному вигляді:  $F = c_1x_1 + c_2x_2$ .

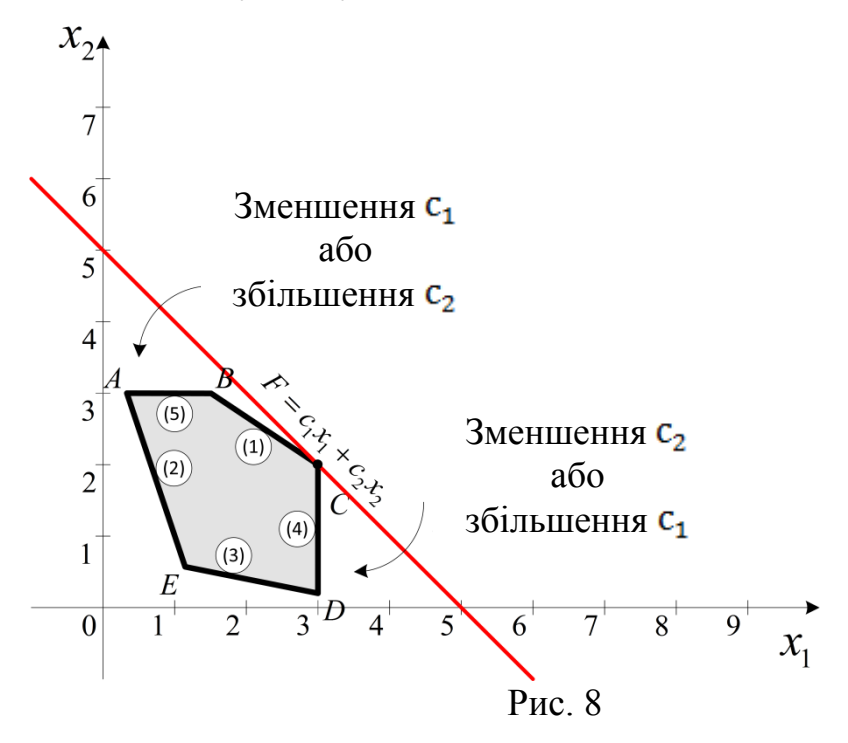

3 рис. 8 видно, що під час збільшення  $c_1$  або зменшення  $c_2$  пряма, яка представляє цільову функцію  $F$ , обертається (навколо точки  $C$ ) за годинниковою стрілкою. Якщо ж с<sub>1</sub> зменшується або с<sub>2</sub> збільшується, то ця пряма обертається у протилежному напрямку – проти годинникової стрілки. Таким чином, точка С буде залишатися оптимальною точкою доти, доки кутовий коефіцієнт прямої цільової функції не вийде за межі, що визначаються кутовими коефіцієнтами прямих, які відповідають обмеженням  $(1)$  i  $(4)$ .

Коли кутовий коефіцієнт прямої  $F$  стане рівним кутовому коефіцієнту прямої з обмеження (1), оптимальними стануть дві альтернативні кутові точки  $C$  та  $B$ , а також, усі інші точки відрізка  $CB$ .

Аналогічно, якщо кутовий коефіцієнт прямої  $\overline{F}$  збігатиметься з кутовим коефіцієнтом прямої з обмеження (4), знову отримаємо безліч оптимальних розв'язків: оптимальними будуть всі точки відрізка СД, включаючи кінці даного відрізка – точки  $C$  та  $D$ .

Наявність альтернативних оптимумів свідчить про те, що одне і те ж оптимальне значення  $F$  може досягатися при різних значеннях змінних. Як тільки кутовий коефіцієнт прямої  $\vec{F}$  вийде за межі вказаного вище інтервалу, отримаємо деякий новий оптимальний розв'язок (точку В або точку D).

Для ілюстрації викладеного вище, розглянемо процес знаходження допустимого інтервалу зміни коефіцієнта с<sub>1</sub>, за якого точка С залишається оптимальною. Вихідне значення коефіцієнта  $c_2 = 3$  залишимо незмінним. З рис. 8 видно, що значення  $c_1$  можна збільшувати до тих пір, доки пряма  $F$  не збігатиметься з прямою (4), або зменшувати, доки пряма  $\overline{F}$  не збігатиметься з прямою (1). Ці крайні значення коефіцієнта с<sub>1</sub> можна визначити з рівності кутових коефіцієнтів прямої  $F$  і прямої (4) (максимальне значення  $C_1$ ) і рівності кутових коефіцієнтів прямої  $\vec{F}$  і прямої (1) (мінімальне значення  $\vec{c}_1$ ).

Оскільки кутовий коефіцієнт прямої  $F$  визначається як  $k_F = \frac{c_1}{c_2} = \frac{c_1}{3}$ , а для прямих (1) і (4) його значення відповідно дорівнюють відповідно  $k_1 = \frac{2}{3}$ та  $k_4 = +\infty$ , то мінімальне значення с<sub>1</sub> визначаємо з рівності  $\frac{c_1}{3} = \frac{2}{3}$ , тобто min  $c_1 = 2$ , а максимальне значення  $c_1$  знаходимо з рівності  $\frac{c_1}{3} = +\infty$ , тобто  $max c_1 \rightarrow +\infty$ .

Так як пряма  $F$  при  $c_2 = 3$  та  $c_1 \rightarrow \infty$  ніколи не збігається з прямою (4), то значення с<sub>1</sub> можна збільшувати нескінченно. Отже, точка С при всіх значеннях коефіцієнта  $c_1 \geq 2$  буде єдиним оптимальним розв'язком задачі.

При  $c_1 = 2$  оптимальними точками будуть як точка  $C$ , так і точка  $B$ , а також усі точки відрізка СВ. Як тільки коефіцієнт с<sub>1</sub> стає менше 2, оптимум зміщується в точку **B**.

2. Легко бачити, що, як тільки коефіцієнт  $c_1$  стає менше ніж 2, ресурс 1 стає недефіцитним, а ресурс 5 – дефіцитним.

## **3. Аналітичне розв'язання задачі лінійного програмування**

<span id="page-14-0"></span>Алгоритм симплекс-методу дозволяє повністю дослідити задачу ЛП з довільною кількістю змінних. Якщо розв'язок існує, то його буде знайдено симплекс-процедурою, якщо розв'язку немає, то в процесі реалізації симплекс-процедури буде встановлено факт його відсутності. З симплекстаблиці безпосередньо або за допомогою простих додаткових обчислень можна отримати інформацію щодо наступних аспектів задачі:

1) оптимального розв'язку;

2) статусу ресурсів;

3) цінності кожного ресурсу;

4) чутливості оптимального розв'язку до зміни запасів ресурсів;

5) варіацій коефіцієнтів цільової функції;

6) інтенсивності споживання ресурсів.

Перш ніж розв'язувати задачу ЛП симплекс-методом її необхідно привести до канонічного виду:

$$
F = \sum_{j=1}^{n} c_j x_j \to max
$$
 (8)

$$
\sum_{i=1}^{n} a_{ij} x_j \le b_i, \qquad i = \overline{1,m} \tag{9}
$$

$$
x_j \ge 0, \qquad j = \overline{1, n} b_i \ge 0, \qquad i = \overline{1, m}
$$
 (10)

Для цього, в разі необхідності, задача (1) пошуку мінімуму зводиться до задачі на пошук максимуму (8) шляхом зміни знаків коефіцієнтів  $j = \overline{1, n}$ ; нерівності (2) перетворюються на строгі рівності шляхом введення додаткових невід'ємних змінних; умови невід'ємності (3) поширюються на всі змінні шляхом введення відповідних підстановок.

#### **Основні поняття та визначення**

Вихідна задача (8) – (10) може бути представлена у векторній формі:

$$
F = CX \to max,\tag{11}
$$

$$
x_1P_1 + x_2P_2 + \dots + x_nP_n = P_0,\tag{12}
$$

$$
X \ge 0,\tag{13}
$$

де  $C = (c_1, c_2, ..., c_n)$  — заданий вектор коефіцієнтів цільової функції,  $X = (x_1, x_2, ..., x_n)$  – вектор невідомих задачі,  $P_1, P_2, ..., P_n, P_0$  – т-вимірні вектори-стовпці коефіцієнтів обмежень.

Вектор  $X = (x_1, x_2, ..., x_n)$  називається опорним планом задачі ЛП, якщо він задовольняє обмеження  $(9) - (10)$  і містить  $\overline{m}$  відмінних від нуля додатних компонент. Решта  $(n-m)$  елементів опорного плану дорівнюють нулю. Алгоритм симплекс-методу передбачає перехід від одного опорного плану до іншого зі збільшенням при цьому значення цільової функції.

У деяких випадках вихідний опорний план можна легко визначити. Це відбувається тоді, коли серед векторів  $P_i$ ,  $j = \overline{1, n}$  є *m* одиничних. У цьому випадку відповідні одиничним векторам змінні в опорному плані будуть відмінні від нуля. Такі змінні називаються базисними. Інші змінні дорівнюють нулю – їх називають вільними.

Симплекс-перетворення тривають до тих пір, поки серед чисел  $\Delta j = \sum_{i=1}^{m} c_i a_{ij} - c_j$ ,  $j = \overline{1, n}$  не залишиться від'ємних.

Вихідна симплекс-таблиця в загальному випадку має вигляд

Таблиця 3.1

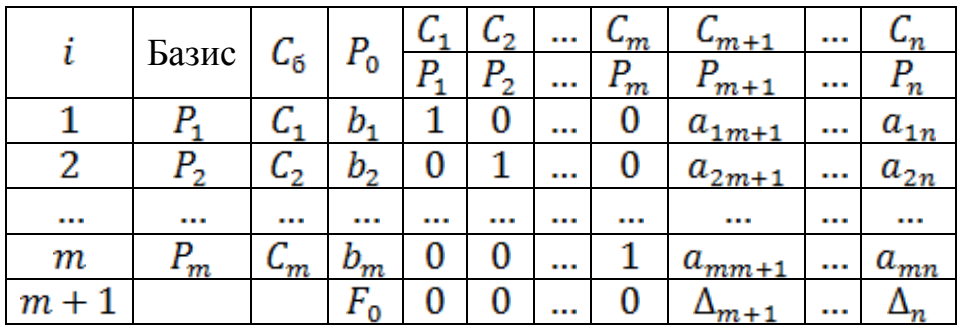

У стовпці С<sub>б</sub> записуються коефіцієнти цільової функції з тими ж індексами, що і вектори базису.

У стовпці  $P_0$  записуються додатні компоненти вихідного опорного плану, в ньому ж в результаті обчислень отримують додатні компоненти оптимального плану. У стовпцях  $P_1, P_2, ..., P_n$  записані коефіцієнти обмежень при невідомих.

У  $(m + 1)$ -ому рядку:  $F_0$  – поточне значення цільової функції; у стовпцях  $P_i$ ,  $j = \overline{1, n}$  записані числа  $\Delta j = \sum_{i=1}^m c_i a_{ij} - c_j$ ,  $j = \overline{1, n}$ .

## **Алгоритм розв'язання**

1. Задачу ЛП приводять до канонічного виду і знаходять вихідний опорний план.

2. Складають вихідну симплекс-таблицю.

3. Визначають, чи існує хоча б одне від'ємне число  $\Delta j$  в  $(m + 1)$ -ому рядку. Якщо ні, то знайдений опорний план є оптимальним.

4. Знаходять найменший від'ємний  $\Delta i$  і відповідний стовпець позначають як базисний. Якщо в базисному стовпці серед чисел  $a_{ij}$  немає додатних, то це свідчить про те, що цільова функція не є обмеженою зверху, а, отже, задача ЛП не має розв'язку.

5. Якщо в базисному стовпці серед чисел  $a_{ij}$  є додатні, знаходять відношення відповідних  $b_i$  до додатних  $a_{ij}$  базисного стовпця. Рядок, якому відповідає мінімальне з цих відношень, називають базисним.

6. Елемент, що знаходиться на перетині базисних рядка і стовпця називають базисним або розв'язуючим елементом.

7. Всі елементи базисного рядка ділять на базисний елемент.

8. Всі елементи базисного стовпця (крім базисного елемента) замінюють нулями.

9. Інші елементи таблиці розраховуються за правилом прямокутника (див. нижче) і фіксується введення в базис нової змінної. При цьому базисний рядок визначає змінну, яка виключається з базису, а базисний стовпець – змінну, яка вводиться в базис.

10. Повертаються до пункту 3.

#### **Правило прямокутника:**

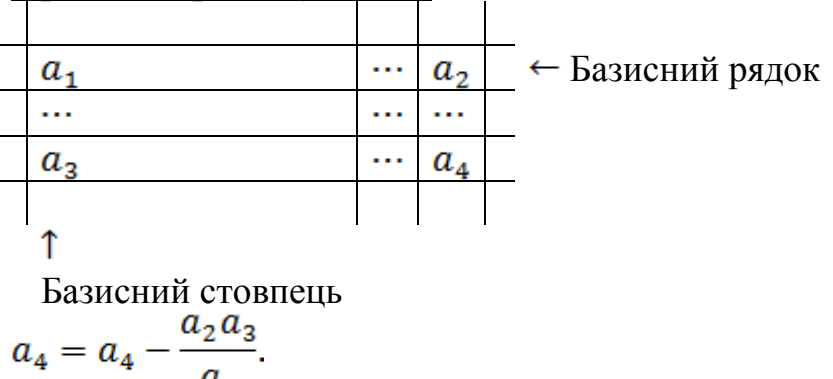

$$
\frac{a_1}{\text{Merog}
$$

У загальному випадку після приведення задачі ЛП до канонічного виду безпосередньо визначити опорний план не вдається, тому що серед векторів  $P_i$ ,  $j = \overline{1, n}$  може не бути *m* одиничних. У цьому випадку задачу ЛП розв'язують методом штучного базису.

#### **Постановка задачі**

Знайти максимальне значення функції

$$
F = c_1 x_1 + c_2 x_2 + \dots + c_n x_n \tag{14}
$$

за обмежень:

$$
\begin{cases}\na_{11}x_1 + \dots + a_{1n}x_n = b_1, \\
a_{21}x_1 + \dots + a_{2n}x_n = b_2, \\
\dots \\
a_{m1}x_1 + \dots + a_{mn}x_n = b_m, \\
x_j \ge 0, \qquad j = \overline{1, n} \\
b_i \ge 0, \qquad i = \overline{1, m} \\
m < n.\n\end{cases} \tag{15}
$$

Причому, система векторів  $P_i$ ,  $j = \overline{1, n}$  не містить *m* одиничних.

#### **Означення**

Задача, яка полягає у визначенні максимуму функції

$$
F = c_1 x_1 + c_2 x_2 + \dots + c_n x_n - M X_{n+1} - \dots - M X_{n+m}
$$
 (16)

за обмежень:

$$
\begin{cases}\na_{11}x_1 + \dots + a_{1n}x_n = b_1 \\
a_{21}x_1 + \dots + a_{2n}x_n = b_2 \\
\vdots \\
a_{m1}x_1 + \dots + a_{mn}x_n = b_m \\
x_j \ge 0, \qquad j = \overline{1, n+m} \\
b_i \ge 0, \qquad i = \overline{1,m}\n\end{cases} (17)
$$

називається розширеною по відношенню до вихідної задачі (14), (15).

Тут М деякі великі додатні числа, значення яких не задаються. Розширена задача (16), (17) має опорний план:

$$
X = (b_1, b_2, ..., b_m, \underbrace{0, 0, ..., 0}_{n - \text{Hynis}})
$$

Змінні  $x_{n+1}, x_{n+2}, \ldots, x_{n+m}$  називаються штучними, а система одиничних векторів  $P_{n+1}, P_{n+2}, \ldots, P_{n+m}$  утворює штучний базис.

Якщо в оптимальному плані  $X^* = (x_1^*, x_2^*, ..., x_n^*, x_{n+1}^*, ..., x_{n+m}^*)$ розширеної задачі (16), (17) значення штучних змінних дорівнюють нулю, то  $X^* = (x_1^*, x_2^*, ..., x_n^*)$  –  $\epsilon$  оптимальним планом вихідної задачі (14), (15).

Тому процес розв'язання задачі ЛП (14), (15) включає наступні етапи:

1. Для вихідної задачі складають розширену задачу виду (16), (17).

2. Знаходять опорний план розширеної задачі.

3. За допомогою обчислень симплекс-методу виключають штучні вектори з базису. У результаті знаходять опорний план вихідної задачі. Якщо штучні змінні виключити з базису не вдається, то задача ЛП не має розв'язку.

4. Використовуючи знайдений опорний план вихідної задачі (14), (15), або знаходять симплекс-методом її оптимальний план, або встановлюють її нерозв'язність.

#### **Приклад 5:**

Знайти максимальне значення функції  $F = 3x_1 + 3x_2$ , за обмежень:

$$
\begin{cases}\nx_1 + 1, 5x_2 \le 6 \\
3x_1 + x_2 \ge 4, \\
x_1 + 5x_2 \ge 4, \\
x_1 \le 3, \\
x_2 \le 3, \\
x_1, x_2 \ge 0.\n\end{cases}
$$

#### **Розв'язання:**

Представимо дану задачу в канонічному вигляді:

$$
F = 3x_1 + 3x_2 \rightarrow max
$$
  
\n
$$
\begin{cases}\nx_1 + 1, 5x_2 + x_3 = 6, \\
3x_1 + x_2 - x_4 = 4, \\
x_1 + 5x_2 - x_5 = 4, \\
x_1 + x_6 = 3, \\
x_2 + x_7 = 3, \\
x_j \ge 0, \quad j = \overline{1,7}.\n\end{cases}
$$

Для утворення базису необхідно п'ять одиничних векторів, так як  $m = 5$ . Але серед векторів  $P_i$ ,  $j = \overline{1,7}$ .

$$
P_1 = \begin{pmatrix} 1 \\ 3 \\ 1 \\ 1 \\ 0 \end{pmatrix} P_2 = \begin{pmatrix} 1.5 \\ 1 \\ 5 \\ 0 \\ 1 \end{pmatrix} P_3 = \begin{pmatrix} 1 \\ 0 \\ 0 \\ 0 \\ 0 \end{pmatrix} P_4 = \begin{pmatrix} 0 \\ -1 \\ 0 \\ 0 \\ 0 \end{pmatrix} P_5 = \begin{pmatrix} 0 \\ 0 \\ -1 \\ 0 \\ 0 \end{pmatrix} P_6 = \begin{pmatrix} 0 \\ 0 \\ 0 \\ 1 \\ 0 \end{pmatrix} P_7 = \begin{pmatrix} 0 \\ 0 \\ 0 \\ 0 \\ 1 \end{pmatrix}
$$

 $\epsilon$  тільки три одиничних –  $P_3$ ,  $P_6$  и  $P_7$ . Тому складемо розширену задачу, ввівши штучні змінні  $x<sub>g</sub>$  та  $x<sub>g</sub>$  в цільову функцію і в друге і третє обмеження відповідно:

$$
F = 3x_1 + 3x_2 - Mx_8 - Mx_9 \rightarrow max,
$$
  
\n
$$
\begin{cases}\nx_1 + 1,5x_2 + x_3 = 6, \\
3x_1 + x_2 - x_4 + x_8 = 4, \\
x_1 + 5x_2 - x_5 + x_9 = 4, \\
x_1 + x_6 = 3, \\
x_2 + x_7 = 3, \\
x_i \ge 0, \ j = \overline{1,9}.\n\end{cases}
$$

З рівнянь другого і третього рівнянь знайдемо вирази для штучних змінних:

$$
x_8 = 4 - 3x_1 - x_2 + x_4,
$$
  

$$
x_9 = 4 - x_1 - 5x_2 + x_5,
$$

які підставимо в цільову функцію:

 $F = (3 + 4M)x_1 + (3 + 6M)x_2 + (-M)x_4 + (-M)x_5 + (-8M) \rightarrow max$ Вважаючи, що вільні змінні рівні 0, то розширена задача має опорний план  $X_0 = (0, 0, 6, 0, 0, 3, 3, 4, 4)$ , який визначається базисом  $P_3$ ,  $P_8$ ,  $P_9$ ,  $P_6$ ,  $P_7$ . Складемо вихідну таблицю:

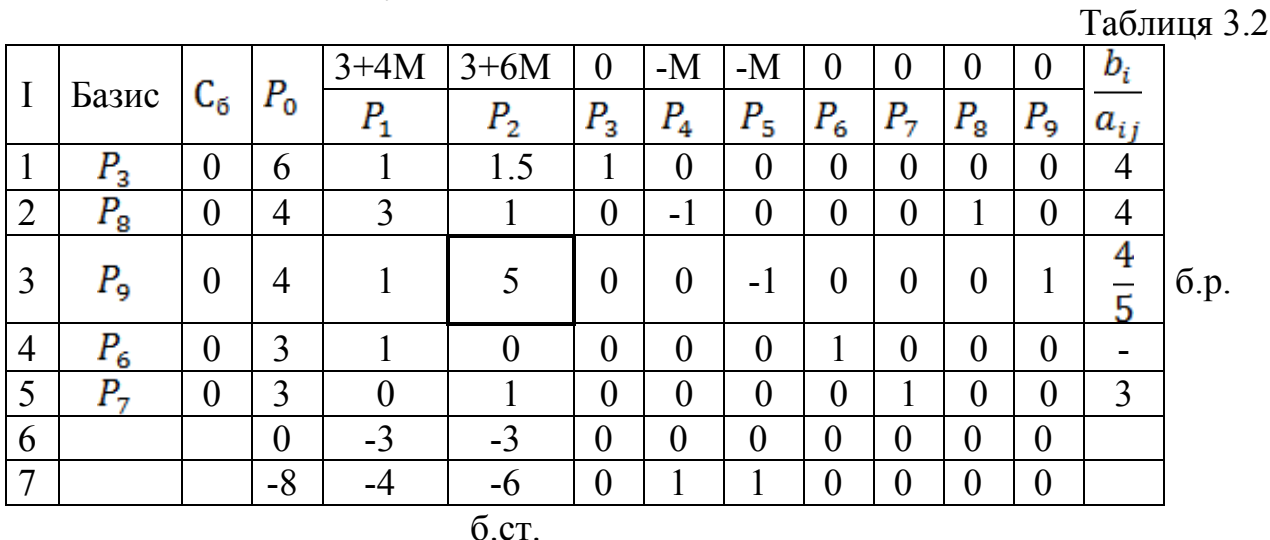

Поточний опорний план не є оптимальним, оскільки  $\Delta_1, \Delta_2$  < 0. Будуємо нову симплекс-таблицю, вводячи до базису  $P_2$  замість  $P_9$ .

Крок 1.

Таблиня 3.3

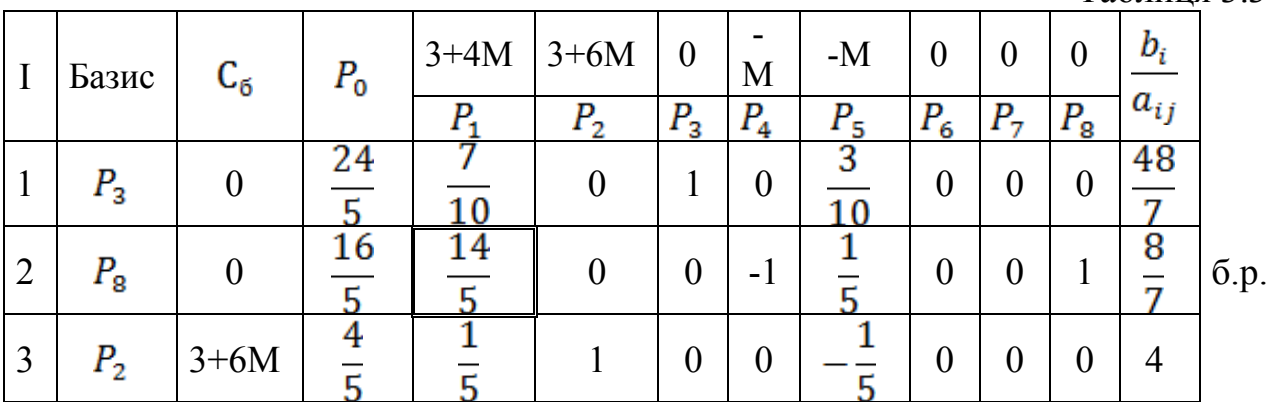

| 4               |  |   |            |                |   |  |  |  |
|-----------------|--|---|------------|----------------|---|--|--|--|
| 5               |  |   |            | $\overline{0}$ | 0 |  |  |  |
| $\mathfrak b$   |  | л |            | 0              |   |  |  |  |
| $\mathbf{\tau}$ |  |   |            | D              |   |  |  |  |
|                 |  |   | $6.$ $cr.$ |                |   |  |  |  |

Отриманий опорний план  $X_1 = (0, \frac{4}{5}, \frac{24}{5}, 0, 0, 3, \frac{11}{5}, \frac{16}{5})$  знову не є оптимальним, оскільки  $\Delta_1, \Delta_5$ < 0. Тому за алгоритмом симплекс-методу переходимо до нового опорного плану, вводячи до базису  $P_1$  замість  $P_8$ . Крок 2.

Таблиця 3.4

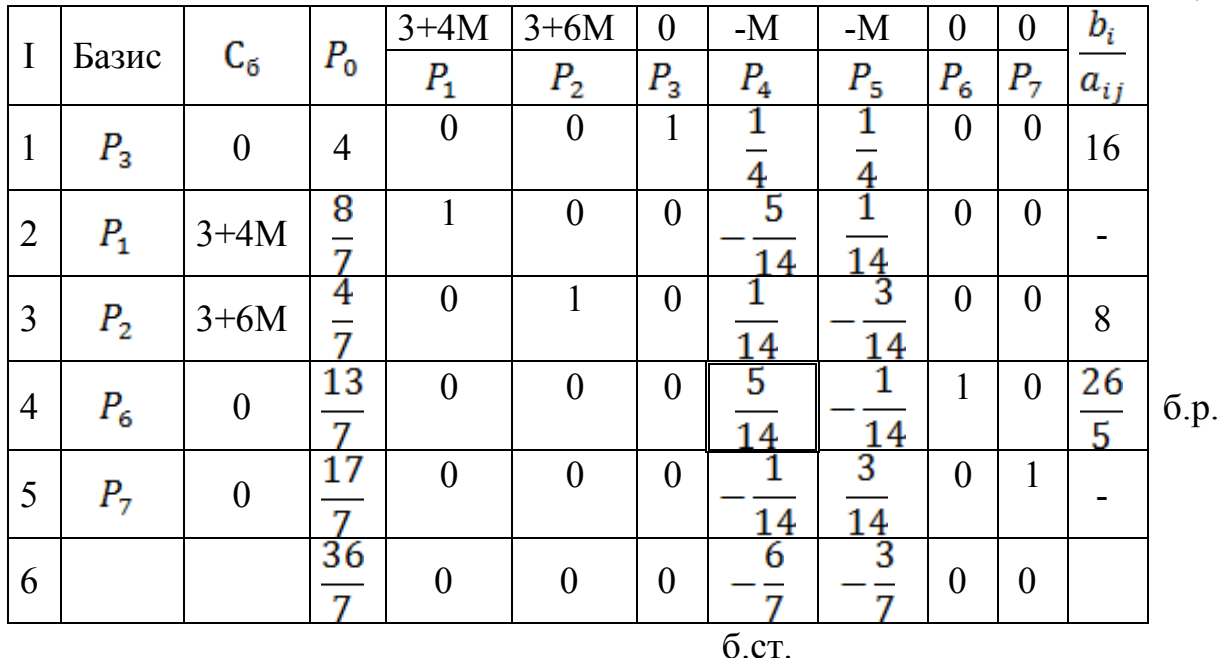

Отриманий опорний план  $X_2 = (\frac{8}{7}, \frac{4}{7}, 4, 0, 0, \frac{13}{7}, \frac{17}{7})$  також не оптимальний, так як  $\Delta_4$ ,  $\Delta_5$  < 0. Тому за алгоритмом симплекс-методу переходимо до нового опорного плану, вводячи до базису  $P_4$  замість  $P_6$ . Крок 3.

Таблиця 3.5

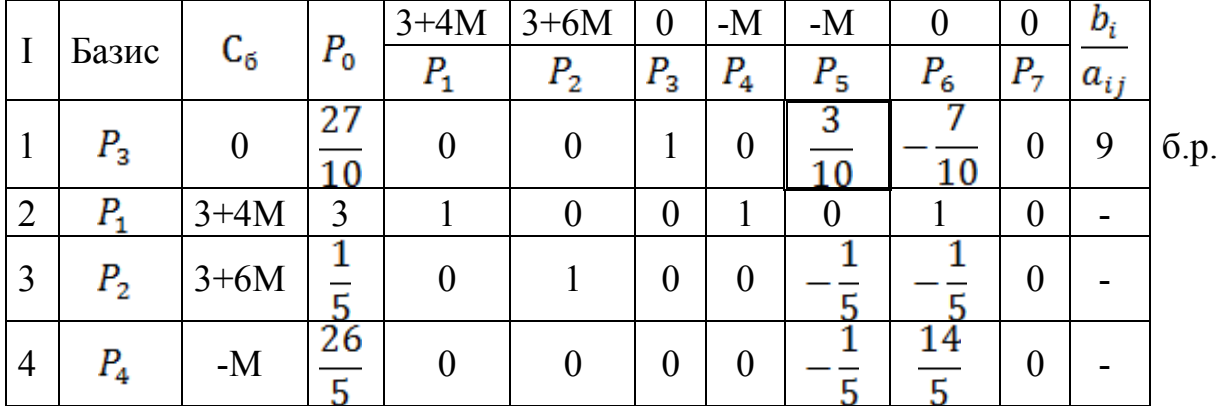

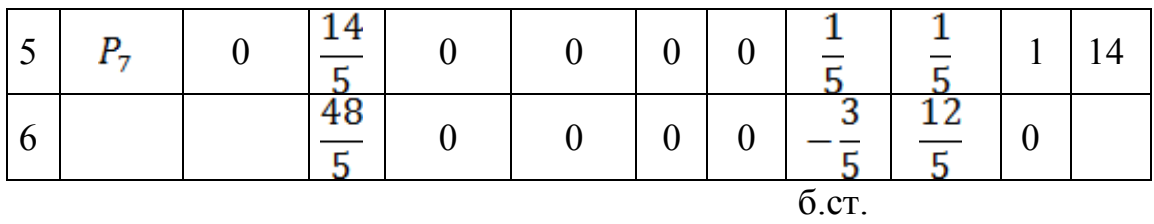

Отриманий опорний план  $X_3 = (3, \frac{1}{5}, \frac{27}{10}, \frac{26}{5}, 0, 0, \frac{14}{5})$  не є оптимальним, так як  $\Delta_5$  < 0. Тому за алгоритмом симплекс-методу переходимо до нового опорного плану, вводячи до базису  $P_5$  замість  $P_3$ .

Крок 4.

Таблиця 3.6

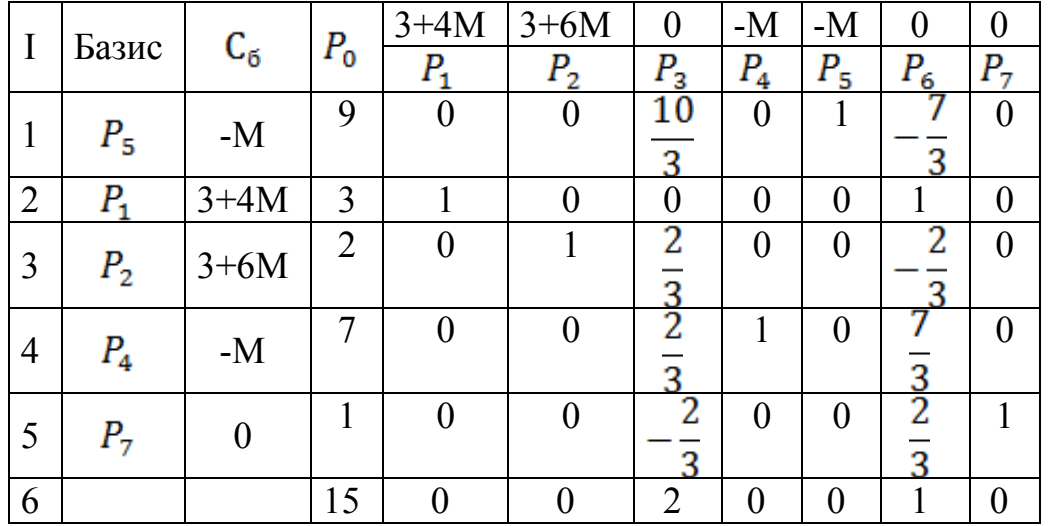

Оскільки усі значення  $\Delta_i \ge 0$   $j = \overline{1,7}$ , то отриманий опорний план  $X_4 = (3,2,0,7,9,0,1)$  є оптимальним.

 $F_{max}(X_4) = 3x_1 + 3x_2 = 3 \cdot 3 + 3 \cdot 2 = 15$ .

## **3.1. Статус ресурсів**

<span id="page-21-0"></span>Статус ресурсів (дефіцитний або недефіцитний) для будь-якої моделі ЛП можна встановити безпосередньо з результуючої симплекс-таблиці, звертаючи увагу на значення залишкових змінних.

## **Приклад 6:**

Використовуючи дані з прикладу 5, установити статус ресурсів. **Розв'язання:** 

Таблиця 3.7

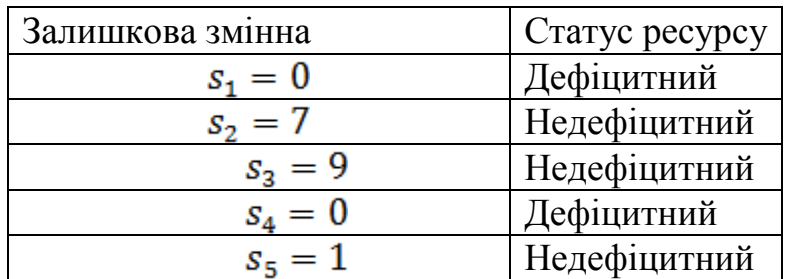

Додатне значення залишкової змінної вказує на неповне використання відповідного ресурсу, тобто даний ресурс є недефіцитним. Якщо ж залишкова змінна дорівнює 0, це свідчить про повне споживання відповідного ресурсу. З таблиці видно, що ресурси 2, 3 та 5 є недефіцитними. Тому будь-яке збільшення їх запасів понад установленого максимального значення не має сенсу. Оптимальний розв'язок задачі при цьому залишиться незмінним.

## **3.2. Цінність ресурсу**

<span id="page-22-0"></span>Цінність ресурсу характеризується величиною покращення оптимального значення  $F$ , припадає на одиницю приросту обсягу даного ресурсу.

## **Приклад 7:**

Використовуючи дані з прикладу 5, установити цінність кожного з ресурсів.

## **Розв'язання:**

Графічний аналіз показує, що цінність ресурсів 1,2,3,4,5 дорівнює:  $y_1 = 2$ ,  $y_2 = 0$ ,  $y_3 = 0$ ,  $y_4 = 1$ ,  $y_5 = 0$ 

Ця інформація представлена в симплекс-таблиці для оптимального розв'язку задачі. Звернемо увагу на значення коефіцієнтів, що стоять при змінних початкового базису  $P_3$ ,  $P_4$ ,  $P_5$ ,  $P_6$ ,  $P_7$ . Виділимо, для зручності, відповідну симплекс-таблицю, а саме, табл. 3.6:

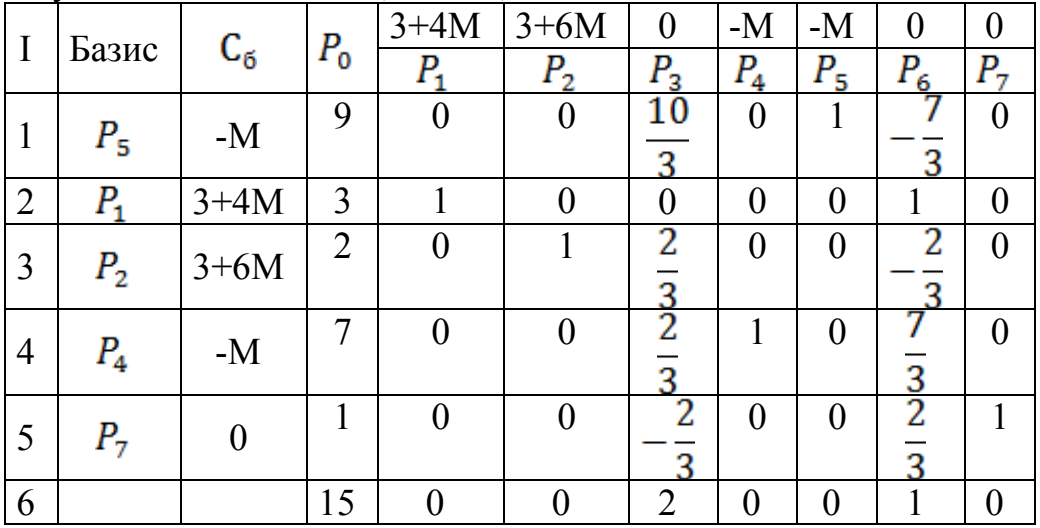

Значення вказаних коефіцієнтів (2;0;0;1;0) точно відповідають значенням  $y_1$ ,  $y_2$ ,  $y_3$ ,  $y_4$ ,  $y_5$ . Як випливає з теорії розв'язання задач ЛП, цінність ресурсів завжди можна визначити за значеннями коефіцієнтів при змінних початкового базису, що фігурують у Δ-рівнянні оптимальної симплекс-таблиці.

Зменшення запасу 1-го ресурсу викликає пропорційне зменшення цільової функції з тим же коефіцієнтом пропорційності, рівним 2. Так як ми оперуємо з лінійними функціями, отриманий висновок можна узагальнити, вважаючи, що і збільшення запасу 1-го ресурсу призводить до пропорційного збільшення цільової функції з тим же коефіцієнтом пропорційності, рівним 2.

Аналогічні міркування справедливі і для 4-го ресурсу. У відношенні ресурсів 2, 3 та 5 було встановлено, що їх цінність дорівнює нулю, оскільки вони виявилися недефіцитними.

#### **3.3. Максимальна зміна запасу ресурсу**

<span id="page-23-0"></span>Досліджуючи питання про те, запас якого з ресурсів слід збільшувати в першу чергу, зазвичай, використовуються так звані «тіньові ціни». Щоб визначити інтервал значень зміни запасу ресурсу, при яких тіньова ціна даного ресурсу, що фігурує в заключній симплекс-таблиці, залишається незмінною, необхідно виконати низку додаткових обчислень.

## **Приклад 8:**

Використовуючи дані з прикладу 5, визначити максимальну зміну запасу ресурсу.

## **Розв'язання:**

Надалі будемо припускати, що запас першого ресурсу змінився на  $\Delta_1$ , тобто складає  $6 + \Delta_1$ . Зрозуміло, що у випадку додатної величині  $\Delta_1$  запас даного ресурсу збільшується, при від'ємній – зменшується. Як зміниться симплекс-таблиця при зміні величини запасу ресурсу на  $\Delta$ <sup>1</sup>?

Таблиця 3.8

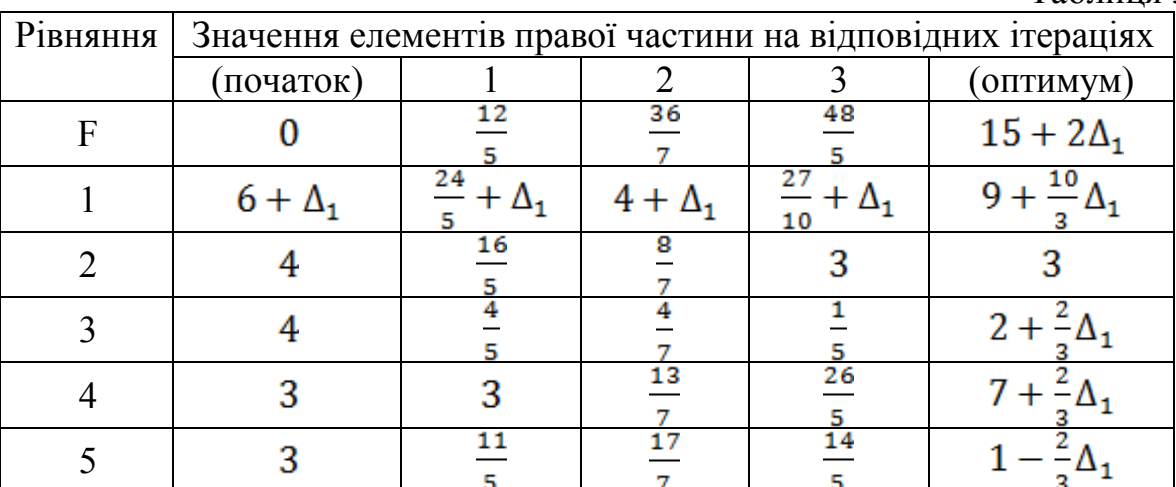

Фактично, всі зміни правих частин обмежень, що зумовлені введенням  $\Delta_1$ , можна визначити безпосередньо за даними, які містяться в симплекстаблицях. Насамперед, зазначимо, що на кожній ітерації нова права частина кожного обмеження являє собою суму 2-ох величин: постійної і члена, лінійно залежного від  $\Delta_1$ . Постійні відповідають числам, які фігурують на відповідних ітераціях у правих частинах обмежень симплекс-таблиці до введення  $\Delta_1$ .

Таким чином, введення  $\Delta_1$  позначається лише на правій частині симплекс-таблиці, зміна запасу ресурсу може вплинути тільки на допустимість рішення. Тому  $\Delta_1$  не може приймати значень, при яких будь-яка з базисних змінних стає від'ємною. З цього випливає, що величина  $\Delta_1$ повинна бути обмежена таким інтервалом значень, при яких виконується

умова додатності правих частин обмежень у результуючої симплекс-таблиці, а саме:

$$
9 + \frac{10}{3} \Delta_1 \ge 0 \quad (1)
$$
  
\n
$$
3 \ge 0 \quad (2)
$$
  
\n
$$
2 + \frac{2}{3} \Delta_1 \ge 0 \quad (3)
$$
  
\n
$$
7 + \frac{2}{3} \Delta_1 \ge 0 \quad (4)
$$
  
\n
$$
1 - \frac{2}{3} \Delta_1 \ge 0 \quad (5)
$$

Оскільки співвідношення (2) не залежить від  $\Delta_1$ , то воно розглядатися не буде. Для визначення допустимого інтервалу зміни  $\Delta_1$  розглянемо два можливих випадки.

Випадок 1:  $\Delta_1 > 0$ . Співвідношення (1), (3) і (4) завжди виконуються, при  $\Delta_1 > 0$ . Співвідношення (5) визначає наступне граничне значення  $\Delta_1$ :  $\Delta_1 \leq 1.5$ .  $\Delta_1: \Delta_1 \leq \frac{61}{3}$ . Таким чином, всі 5 співвідношень виконуються при  $\Delta_1 \leq 1.5$ 

Випадок 2:  $\Delta_1$ < 0. Співвідношення (5) завжди виконується при  $\Delta_1$ < 0, тоді як співвідношення (1), (3) і (4) справедливі тільки при  $\Delta_1 \ge -2.7$ ,  $\Delta_1 \geq -3$ ,  $\Delta_1 \geq -10.5$   $\Delta_1 \geq -10.4$ ,  $\Delta_1 \geq -38.4$ ,  $\Delta_1 \geq -3$ . Таким чином всі 5 співвідношень виконуються при  $\Delta_1 \ge -2.7$ .

Об'єднуючи результати, отримані для обох випадків, можна зробити висновок, що при  $-2, 7 \le \Delta_1 \le 1, 5-3 \le \Delta_1 \le \frac{61}{3}$  розв'язок розглянутої задачі завжди буде допустимим. Будь-яке значення  $\Delta_1$ , що виходить за межі вказаного інтервалу призведе до недопустимості розв'язку і нової сукупності базисних змінних.

## **3.4. Максимальна зміна коефіцієнтів питомого прибутку**

<span id="page-24-0"></span>Поряд з визначенням допустимих змін запасів ресурсів викликає інтерес і встановлення інтервалу допустимих змін коефіцієнтів питомого прибутку (або вартості). У третій задачі аналізу на чутливість на основі графічного представлення моделі було показано, що за певної варіації значень коефіцієнтів цільової функції оптимальні значення невідомих задачі залишаються незмінними (хоча оптимальне значення  $\boldsymbol{F}$  при цьому змінюється). Повертаючись до цього питання в загальному випадку, покажемо, яким чином цікаву для нас інформацію можна отримати з даних, що містяться у заключній симплекс-таблиці.

Зазначимо, що будь-які зміни коефіцієнтів цільової функції вплинуть тільки на вигляд  $F$ -рядка у результуючій симплекс-таблиці. Це означає, що такі зміни можуть призвести до того, що отриманий розв'язок вже не буде оптимальним. Мета даного параграфа полягає у тому, щоб знайти інтервали змін значень коефіцієнтів цільової функції (розглядаючи кожен з коефіцієнтів окремо), при яких оптимальні значення невідомих задачі залишаться незмінними.

#### **Приклад 9:**

Використовуючи дані з прикладу 5, визначити максимальні допустимі варіації значення коефіцієнтів цільової функції, за яких оптимальні значення невідомих задачі залишаться незмінними.

#### **Розв'язання:**

Припустимо, що питомий прибуток від реалізації першого виду продукції підприємства (коефіцієнт цільової функції при  $x_1$ ) змінюється від 3 до  $3 + \delta_1$ , де  $\delta_1$  може бути як додатним так і від'ємним числом. Цільова функція в цьому випадку приймає наступний вигляд:

$$
F = (3 + \delta_1)x_1 + 3x_2 \rightarrow F = (1 + \delta_1)X1 + X2.
$$

Якщо скористатися даними початкової симплекс-таблиці і виконати всі обчислення, необхідні для отримання заключної симплекс-таблиці, то останній рядок симплекс-таблиці, що відповідає за цільову функцію, буде виглядати наступним чином:

Таблиця 3.9

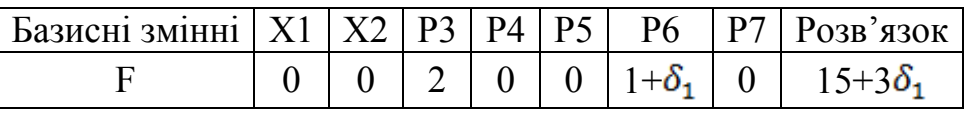

Ми розглядаємо  $x_1$  – рядок симплекс-таблиці, так як коефіцієнт саме при цій змінній у виразі для цільової функції змінився на  $\delta_1$ .

Оптимальні значення змінних залишатимуться незмінними при значеннях  $\delta_1$ , які задовольняють умові невід'ємності всіх коефіцієнтів при небазисних змінних в  $\overline{F}$ -рядку. Таким чином, має місце наступна нерівність:

 $1+\delta_1\geq 0\rightarrow \delta_1\geq -1$ 

Отже, зменшення коефіцієнта цільової функції при змінній  $x_1$  до значення, рівного -1+3=2, так само як і його збільшення не змінює оптимальні значення змінних.

#### **4. Аналіз моделі на чутливість**

<span id="page-25-0"></span>Для початку наведемо формулювання прямої і двоїстої задач, а також симплекс-таблицю для (поточного) оптимального розв'язку вихідної задачі. Ця інформація необхідна для початкового етапу аналізу.

Пряма задача:

$$
F = \sum_{j=1}^{n} c_j x_j \to max \tag{18}
$$

$$
\sum_{j=1}^{n} a_{ij} x_j \le b_i, \qquad i = \overline{1,m} \tag{19}
$$

$$
x_j \ge 0, \qquad j = \overline{1, n}
$$
  
\n
$$
b_i \ge 0, \qquad i = \overline{1, m}
$$
 (20)

Двоїста задача має вигляд:

$$
F = \sum_{i=1}^{m} b_i y_i \to min
$$
 (21)

$$
\sum_{i=1}^{m} a_{ij} y_i \le c_j, \qquad j = \overline{1, n} \tag{22}
$$

$$
y_i \ge 0, \qquad i = \overline{1,m}
$$
  
\n
$$
c_j \ge 0, \qquad j = \overline{1,n}
$$
 (23)

## **Приклад 10:**

Сформулювати та розв'язати двоїсту задачу до наступної задачі ЛП:

$$
F = 3x_1 + 3x_2 \rightarrow max
$$

за обмежень:

$$
\begin{cases} x_1 + 1, 5x_2 \le 6 \\ 3x_1 + x_2 \ge 4 \\ x_1 + 5x_2 \ge 4 \\ x_1 \le 3 \\ x_2 \le 3 \end{cases}
$$

В умовах невід'ємності змінних  $x_1, x_2 \geq 0$ 

## **Розв'язання:**

Сформулюємо двоїсту задачу до вихідної:

Мінімізувати значення функції

$$
L = 6y_1 - 4y_2 - 4y_3 + 3y_4 + 3y_5
$$

за обмежень:

$$
\begin{cases} y_1 - 3y_2 - y_3 + y_4 \ge 3\\ 1, 5y_1 - y_2 - 5y_3 + y_5 \ge 3 \end{cases}
$$

В умовах невід'ємності змінних  $y_1, y_2, y_3, y_4, y_5 \ge 0$ 

Симплекс-таблиця для оптимального розв'язку має вигляд:

Таблиця 4.1

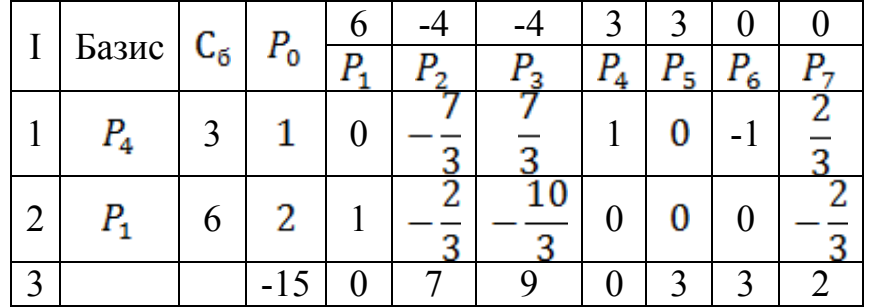

## **4.1. Зміна правих частин обмежень**

<span id="page-26-0"></span>До ситуації, коли отриманий поточний розв'язок стає недопустимим, можуть призвести наступні зміни постановки задачі:

1) зміна запасів ресурсів (тобто правих частин обмежень);

2) введення нових обмежень.

Розглянемо кожен з цих випадків окремо.

Зі співвідношень двоїстості випливає, що зміна правих частин обмежень може вплинути тільки на елементи правої частини симплекс-таблиці а, отже, тільки на те, чи залишиться розв'язок допустимим. Тому потрібно визначити нові значення елементів правої частини таблиці з використанням обчислювальних процедур.

## **Приклад 11:**

Використовуючи дані з прикладу 10, визначити, як вплине зміна правих частин обмежень на значення цільової функції.

#### **Розв'язання:**

1) Припустимо, що в задачі права частина першого обмеження збільшилася з 6 до 7. Як це вплине на поточний розв'язок?

Новий (базисний) розв'язок задачі має вигляд:

$$
\begin{pmatrix} x_5 \\ x_1 \\ x_2 \\ x_4 \\ x_7 \end{pmatrix} = \begin{pmatrix} \frac{10}{3} & 0 & 1 & -\frac{7}{3} & 0 \\ 0 & 0 & 0 & 1 & 0 \\ \frac{2}{3} & 0 & 0 & -\frac{2}{3} & 0 \\ \frac{2}{3} & 1 & 0 & \frac{7}{3} & 0 \\ -\frac{2}{3} & 0 & 0 & \frac{2}{3} & 1 \end{pmatrix} \cdot \begin{pmatrix} 7 \\ 4 \\ 4 \\ 3 \end{pmatrix} = \begin{pmatrix} \frac{61}{3} \\ \frac{8}{3} \\ \frac{47}{3} \\ \frac{1}{3} \end{pmatrix}
$$

Так як елементи правої частини таблиці залишилися невід'ємними, склад поточних базисних змінних не змінився. Вони просто набули нових значень:  $x_1 = 3$ ,  $x_2 = \frac{8}{3}$ ,  $x_4 = \frac{47}{3}$ ,  $x_5 = \frac{61}{3}$ ,  $x_7 = \frac{1}{3}$ ,  $x_3 = x_6 = 0$ . Цільова функція, відповідно, приймає нове значення  $F = 3 \cdot 3 + 3 \cdot \frac{8}{2} = 17$ .

2) Розглянемо випадок, коли значення поточних базисних змінних перестають бути допустимими. Нехай права частина обмеження 4 прийме значення 1. Елементи правої частини таблиці обчислюються наступним чином:

$$
\begin{pmatrix} x_5 \\ x_1 \\ x_2 \\ x_4 \\ x_7 \end{pmatrix} = \begin{pmatrix} \frac{10}{3} & 0 & 1 & -\frac{7}{3} & 0 \\ 0 & 0 & 0 & 1 & 0 \\ \frac{2}{3} & 0 & 0 & -\frac{2}{3} & 0 \\ \frac{2}{3} & 1 & 0 & \frac{7}{3} & 0 \\ -\frac{2}{3} & 0 & 0 & \frac{2}{3} & 1 \end{pmatrix} \cdot \begin{pmatrix} 6 \\ 4 \\ 1 \\ 3 \end{pmatrix} = \begin{pmatrix} \frac{65}{3} \\ 1 \\ \frac{10}{3} \\ \frac{31}{3} \\ -\frac{1}{3} \end{pmatrix}
$$

Поточний розв'язок не є допустимим, оскільки змінна  $x_7$  прийняла від'ємне значення. Щоб отримати новий допустимий розв'язок, необхідно скористатися двоїстим симплекс-методом.

Таблиця 4.2

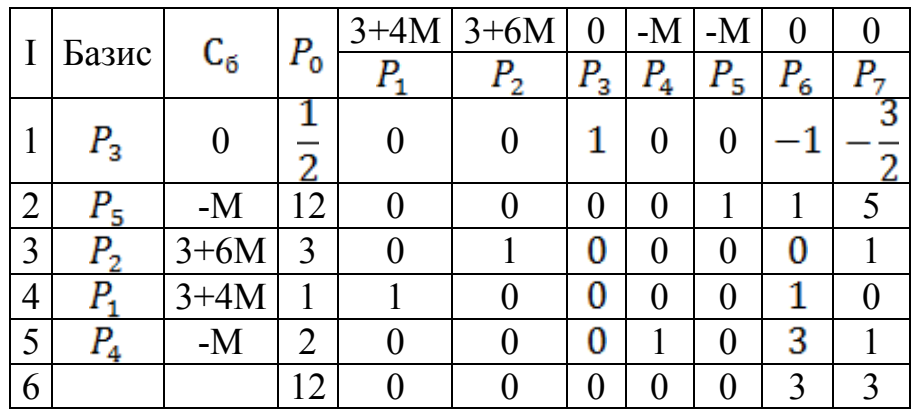

<span id="page-28-0"></span>Зауважимо, що нове значення цільової функції  $F = 3 \cdot 1 + 3 \cdot 3 = 12$ .

#### **4.2. Додавання нового обмеження**

Введення додаткового обмеження може призвести до однієї із зазначених нижче ситуацій.

1. Поточний розв'язок задовольняє нове обмеження. У цьому випадку дане обмеження не є зв'язуючим і тому його додавання не змінює отриманого розв'язку.

2. Поточний розв'язок задовольняє новому обмеженню. Так як таке обмеження буде зв'язуючим, то за допомогою двоїстого симплекс-методу знаходиться новий розв'язок.

## **Приклад 12:**

Використовуючи дані з прикладу 10, визначити, як вплине додавання нового обмеження на значення цільової функції.

## **Розв'язання:**

Нехай до постановки задачі додатково введено обмеження  $x_1 \leq 5$ . Оскільки очевидно, що поточний оптимальний розв'язок  $(x_1 = 3, x_2 = 2)$ задовольняє розглянуте обмеження, то ця умова не є зв'язуючою, а, отже, розв'язок задачі залишається незмінним.

Якщо ж додаткове обмеження ввести наступне  $x_1 \leq 1$ , то легко бачити, що поточний розв'язок задачі ЛП  $(x_1 = 3, x_2 = 2)$  його не задовольняє, тому необхідно знайти новий допустимий розв'язок.

Зробимо це спочатку графічно, а потім симплекс-методом.

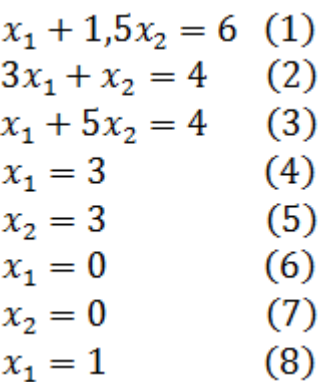

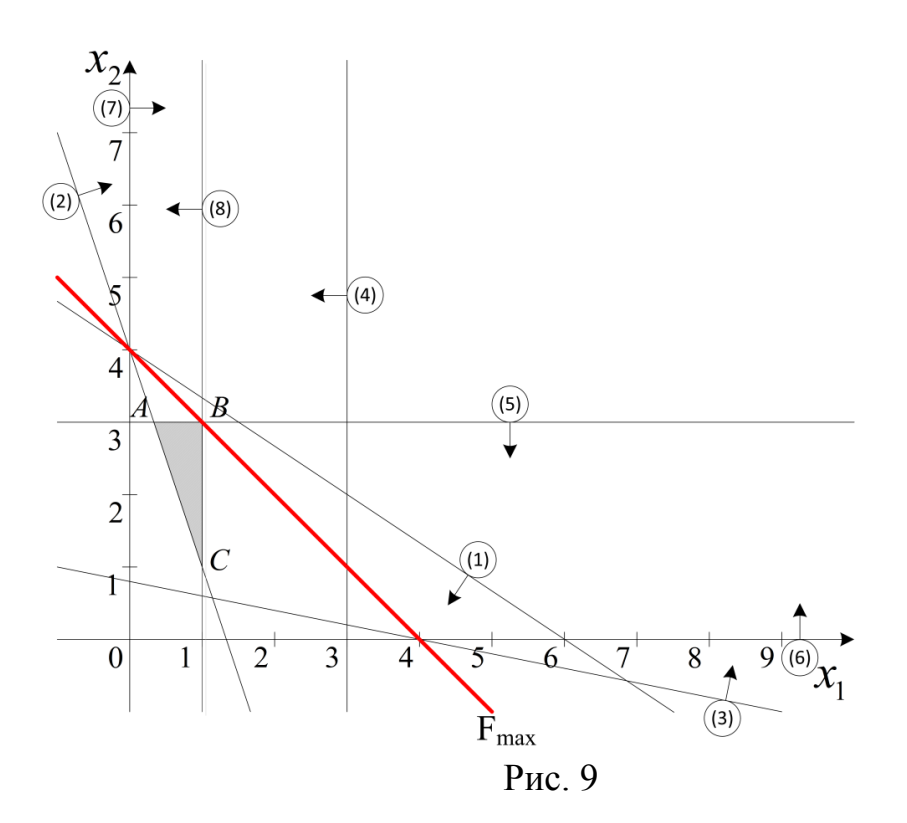

На рисунку 9 видно, що новою точкою оптимального розв'язку є точка В з координатами (1,3). У даній точці значення цільової функції дорівнює  $F = 3 \cdot 1 + 3 \cdot 3 = 12$ 

Тепер знайдемо оптимальний розв'язок симплекс-методом:

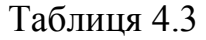

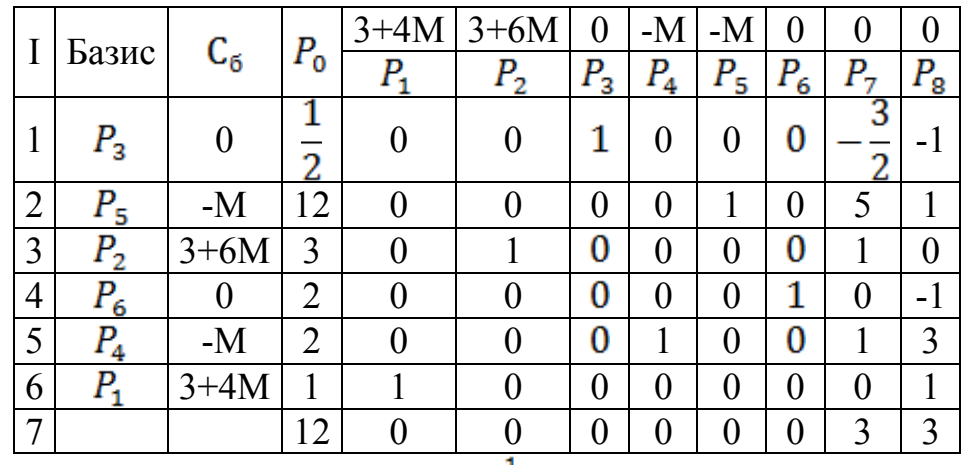

Маємо опорний план  $X = (1,3,\frac{1}{2}, 2,12,2,0,0)$ , при цьому значення цільової функції дорівнює  $F = 3 \cdot 1 + 3 \cdot 3 = 12$ . Тим самим маємо розв'язок, отриманий вище.

<span id="page-29-0"></span>Нове оптимальне значення цільової функції  $\vec{F}$  гірше за те, яке відповідало умовам задачі до введення нового обмеження. Цього і слід було очікувати, оскільки додавання нового зв'язуючого обмеження не може покращити значення цільової функції.

#### **4.3. Зміна умов завдання, що впливають на оптимальність рішення**

Зміна коефіцієнтів цільової функції. Для визначення двоїстих оцінок використовуються коефіцієнти цільової функції при базисних змінних. У свою чергу ці двоїсті оцінки підставляються в обмеження двоїстої задачі для обчислення коефіцієнтів  $F$ -рядка. При цьому можливі два варіанти.

1. Якщо зміни цільової функції пов'язані зі зміною коефіцієнтів при поточних базисних змінних, слід отримати нові дієві оцінки і потім використовувати їх, обчислюючи коефіцієнти  $\mathbf{F}$ -рядка.

2. Якщо зміни стосуються тільки коефіцієнтів при небазисних змінних, слід використовувати поточні двоїсті оцінки (безпосередньо з симплекстаблиці) та обчислити коефіцієнти F-рядка. Ніяких інших змін симплекстаблиця при цьому не зазнає.

#### **Приклад 13:**

Використовуючи дані з прикладу 10, визначити, як вплине зміна коефіцієнтів цільової функції на оптимальність розв'язку.

#### **Розв'язання:**

Припустимо, що цільова функція  $F = 3x_1 + 3x_2$  замінена на  $F = 2x_1 + 2x_2$  Змінилися коефіцієнти при  $x_1$  та  $x_2$ , які в даному випадку є базисними змінними поточного розв'язку.

$$
(y_1 \quad y_2 \quad y_3 \quad y_4 \quad y_5) = (2 \quad 2 \quad 0 \quad 0 \quad 0) \cdot \begin{pmatrix} \frac{10}{3} & 0 & 1 & -\frac{7}{3} & 0 \\ 0 & 0 & 0 & 1 & 0 \\ \frac{2}{3} & 0 & 0 & -\frac{2}{3} & 0 \\ \frac{2}{3} & 1 & 0 & \frac{7}{3} & 0 \\ -\frac{2}{3} & 0 & 0 & \frac{2}{3} & 1 \end{pmatrix} =
$$

 $=\begin{pmatrix} \frac{20}{3} & 0 & 2 & -\frac{6}{3} & 0 \end{pmatrix}$ 

Коефіцієнти F-рядка обчислюються як різниці між лівими і правими частинами відповідних обмежень двоїстої задачі:

$$
x_1\text{-}koeqii \text{ } i \text{ } \text{ } \text{ } x_1 - 3y_2 - y_3 + y_4 = \frac{20}{3} - 2 - \frac{8}{3} = 2
$$
\n
$$
x_2\text{-}koeqii \text{ } i \text{ } \text{ } \text{ } x_1 = 1,5y_1 - y_2 - 5y_3 + y_5 = \frac{3}{2} \cdot \frac{20}{3} - 5 \cdot 2 = 0
$$
\n
$$
x_3\text{-}koeqii \text{ } i \text{ } \text{ } x_1 - 0 = \frac{20}{3}
$$
\n
$$
x_4\text{-}koeqii \text{ } i \text{ } \text{ } x_1 = y_2 - 0 = 0
$$
\n
$$
x_5\text{-}koeqii \text{ } i \text{ } \text{ } x_1 = y_3 - 0 = 2
$$
\n
$$
x_6\text{-}koeqii \text{ } i \text{ } \text{ } x_1 = y_4 - 0 = -\frac{8}{3}
$$
\n
$$
x_7\text{-}koeqii \text{ } i \text{ } \text{ } x_1 = y_5 - 0 = 0
$$

Подібні зміни цільової функції призвели до неоптимальності поточного розв'язку. Знайдемо новий оптимальний розв'язок за допомогою звичайного симплекс-методу:

Таблиця 4.4

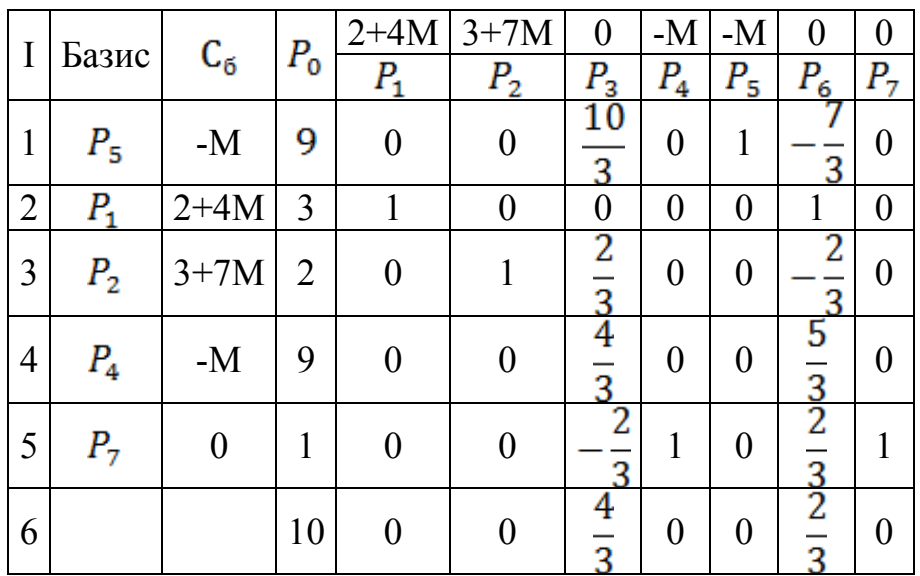

Із симплекс-таблиці видно, що значення цільової функції F стало дорівнювати 10.

## **4.4. Зміна питомих витрат ресурсів**

<span id="page-31-0"></span>Зміна коефіцієнта, який характеризує витрати ресурсу на одиницю продукції для якого-небудь виду виробничої діяльності, може вплинути тільки на оптимальність рішення, так як ця зміна пов'язана з лівою частиною відповідного двоїстого обмеження. Однак ми змушені обмежитися розглядом даного питання тільки стосовно до коефіцієнтів, що фігурують при небазисних змінних. Зміна коефіцієнтів, які у відповідних обмеженнях стоять перед базисними змінними, впливає на зворотну матрицю, і в цьому випадку обчислення можуть виявитися досить складними. Тому розглянемо зміни питомих витрат ресурсів, що відносяться тільки до тих видів виробничої діяльності, яким під час розв'язання відповідають небазисні змінні. Найпростіше проаналізувати ситуацію, пов'язану зі зміною коефіцієнтів при базисних змінних шляхом розв'язання заново сформульованої задачі. Розроблено методи, що дозволяють проаналізувати наслідки зміни одного з коефіцієнтів при базисних змінних. Однак вони дають менше інформації, ніж інші способи аналізу моделей на чутливість.

## **Приклад 14:**

Використовуючи дані з прикладу 10, визначити, як вплине зміна питомих витрат ресурсів на оптимальність рішення.

## **Розв'язання:**

Розглянемо нашу задачу при  $F = 3x_1 + 3x_2$ . Будемо вважати, що питомі витрати вихідних продуктів А та В для даного виду виробничої діяльності стали рівні 4 і 2 замість 1,5 та -1 відповідно. Розглянуте двоїсте обмеження приймає вигляд:  $4y_1 + 2y_2 - 5y_3 + y_5 \ge 3$  (зазначимо, що права частина обмеження дорівнює коефіцієнту при  $x_2$  у виразі  $F = 3x_1 + 3x_2$ ). Так як цільова функція не змінюється, двоїсті оцінки залишаться колишніми –  $y_1 = 2$ ,  $y_2 = 0$ ,  $y_3 = 0$ ,  $y_4 = 1$ ,  $y_5 = 0$ . Таким чином, в  $F$ -рядку нове значення  $x_2$ - коефіцієнта:  $x_2 = 4 \cdot 2 + 2 \cdot 0 - 5 \cdot 0 + 0 = 8$ . Оскільки це значення невід'ємне, то оптимальний розв'язок залишається таким же.

#### **4.5. Додавання нового виду виробничої діяльності**

<span id="page-32-0"></span>Новий вид виробничої діяльності можна асоціювати з такою небазисною змінною вихідної моделі, яка спочатку має нульові коефіцієнти і в цільовій функції, і в усіх обмеженнях. Значення відповідних коефіцієнтів нового виду виробничої діяльності будуть представляти собою зміни щодо вихідного нульового рівня.

## **Приклад 15:**

Використовуючи дані з прикладу 10, визначити, як вплине додавання нового виду виробничої діяльності на оптимальність розв'язку.

## **Розв'язання:**

Припустимо, що у вихідній задачі з цільовою функцією  $F = 3x_1 + 3x_2$ нас цікавить виробництво більш дешевого сорту продукції, що вимагає по 2 од. продуктів А і В на 1 од. кінцевого продукту. Обмеження (3) залишиться зв'язуючим. Прибуток, що отримується від реалізації 1 од. нового продукту, дорівнює 6 тис. дол.

Позначимо обсяг виробництва нової фарби через  $x_3$ , при цьому завдання формулюється так:

)<br>Максимізувати значення функції  $F = 3x_1 + 3x_2 + 6x_3$ за обмежень:

$$
\begin{cases}\nx_1 + 1, 5x_2 + 2x_3 \le 6 \\
3x_1 + x_2 + 2x_3 \ge 4 \\
x_1 + 5x_2 + x_3 \ge 4 \\
x_1 \le 3 \\
x_2 \le 3\n\end{cases}
$$

в умовах невід'ємності змінних задачі $x_1, x_2, x_3 \geq 0$ 

Додавання нового виду виробничої діяльності еквівалентно одночасній зміні цільової функції і коефіцієнтів, що характеризують питому витрату ресурсів. Змінну  $x_3$  можна розглядати як змінну, яка фігурувала раніше у вихідній моделі з нульовими коефіцієнтами, які потім були змінені і прийняли значення, які відповідають параметрам модифікованої моделі. Такий підхід дозволяє вважати  $x_3$  небазисною змінною.

Перший етап обчислень пов'язаний з аналізом відповідного обмеження двоїстої задачі. Двоїста задача лінійного програмування матиме вигляд:

Мінімізувати значення функції  $L = 6y_1 - 4y_2 - 4y_3 + 3y_4 + 3y_5$ за обмежень:

$$
\begin{cases}\ny_1 - 3y_2 - y_3 + y_4 \ge 3 \\
1.5y_1 - y_2 - 5y_3 + y_5 \ge 3 \\
2y_1 - 2y_2 - y_3 \ge 6\n\end{cases}
$$

в умовах невід'ємності змінних  $y_1, y_2, y_3, y_4, y_5 \ge 0$ 

Новий оптимальний розв'язок можна отримати з симплекс-таблиці:

Таблиця 4.5

|                | Базис       | $\mathrm{C}_5$ | $P_{0}$        | $3+4M$            | $3+6M$  | $6+3M$  | 0       | $-M$     | -M    | 0                |             |
|----------------|-------------|----------------|----------------|-------------------|---------|---------|---------|----------|-------|------------------|-------------|
|                |             |                |                |                   | $P_{2}$ | $P_{3}$ | $P_{4}$ | $P_5$    | $P_6$ | Р.,              | $P_{\rm g}$ |
|                | $P_{5}$     | $-M$           | 6              | $\theta$          | 17,5    | 0       | - 1     |          |       |                  |             |
| $\overline{2}$ | $P_{3}$     | $6+3M$         | 2              |                   | $-3,5$  |         |         | 0        |       | 0                |             |
| 3              |             | $3+4M$         | $\overline{2}$ |                   | 8,5     | 0       | -       | $\theta$ |       | $\boldsymbol{0}$ |             |
| 4              | Р.,         |                |                | $\mathbf{\Omega}$ | $-8,5$  | 0       |         | 0        | 2     |                  |             |
| 5              | $P_{\bf g}$ |                | 3              |                   |         |         |         | 0        |       | 0                |             |
| 6              |             |                | 18             |                   |         |         |         |          |       |                  |             |

З цієї таблиці видно, що опорний план Х=(2,0,2,0,6,0,1,3). Отже, значення цільової функції  $F = 3x_1 + 3x_2 + 6x_3 = 18$ 

Як можна помітити, новий вид виробничої діяльності не може бути представленим у розв'язку, якщо він не покращує значення цільової функції. Справді, наслідком включення до оптимального розв'язку змінної  $x_3$ , стало збільшення оптимального значення  $\vec{F}$  від 15 до 18. Цей результат прямо протилежний тому, який був отриманий при аналізі наслідків включення додаткового обмеження. Нове обмеження ніколи не покращує значення цільової функції. Дійсно, якщо додаткове обмеження виявляється зв'язуючим, воно лише погіршує оптимальне значення цільової функції  $F$ .

**5. Індивідуальні завдання до виконання курсової роботи** Розв'язати задачу лінійного програмування та провести її аналіз на чутливість.

$$
F = 7x_1 - 2x_2 \rightarrow \max
$$
  
\n
$$
x_1 + x_2 \le 5
$$
  
\n
$$
2x_1 - 3x_2 \le 6
$$
  
\n1.  $3x_1 + x_2 \ge 3$   
\n
$$
x_1 + x_2 \ge 2
$$
  
\n
$$
3x_1 + 8x_2 \le 24
$$
  
\n
$$
x_1, x_2 \ge 0
$$
  
\n
$$
F = x_1 + 2x_2 \rightarrow \max
$$
  
\n
$$
5x_1 - 2x_2 \le 4
$$
  
\n
$$
2. -x_1 + 2x_2 \le 4
$$
  
\n
$$
x_1 + x_2 \le 4
$$
  
\n
$$
x_1, x_2 \ge 0
$$
  
\n
$$
F = 2x_1 + x_2 \rightarrow \max
$$
  
\n
$$
F = 2x_1 + x_2 \rightarrow \max
$$
  
\n
$$
3x_1 + x_2 \ge 6
$$
  
\n
$$
3. 2x_1 - x_2 \ge 3
$$
  
\n
$$
2x_1 - 3x_2 \le -6
$$
  
\n
$$
x_1, x_2 \ge 0
$$
  
\n
$$
x_1, x_2 \ge 0
$$
  
\n
$$
x_1, x_2 \ge 0
$$

$$
F = 4x_1 + 6x_2 \rightarrow \max
$$
  
\n
$$
x_1 - 2x_2 \le 2
$$
  
\n
$$
2x_1 + 1x_2 \ge 3
$$
  
\n
$$
x_1 + x_2 \le 7
$$
  
\n
$$
x_2 \le 3
$$
  
\n
$$
x_1, x_2 \ge 0
$$
  
\n
$$
F = 2x_1 + 3x_2 \rightarrow \max
$$
  
\n
$$
2x_1 + x_2 \le 10
$$
  
\n
$$
-x_1 + x_2 \ge 3
$$
  
\n
$$
3x_1 - x_2 \ge -5
$$
  
\n
$$
x_2 \le 6
$$
  
\n
$$
x_1, x_2 \ge 0
$$
  
\n
$$
F = x_1 + x_2 \rightarrow \max
$$
  
\n
$$
2x_1 + 3x_2 \le 8
$$
  
\n9.  $2x_1 + x_2 \ge 6$   
\n
$$
x_1 + x_2 \ge 1
$$
  
\n
$$
x_1, x_2 \ge 0
$$
  
\n
$$
F = x_1 + x_2 \rightarrow \max
$$
  
\n
$$
2x_1 + 3x_2 \le 6
$$
  
\n
$$
x_1 + x_2 \ge 1
$$
  
\n
$$
x_1, x_2 \ge 0
$$
  
\n10.

$$
F = 7x_1 + 2x_2 \rightarrow \text{max}
$$
  
\n
$$
5x_1 + x_2 \ge 3
$$
  
\n
$$
2x_1 + x_2 \le 4
$$
  
\n
$$
-0, 5x_1 + x_2 \le 3
$$
  
\n
$$
x_1 \le 1, 5
$$
  
\n
$$
x_1, x_2 \ge 0
$$

$$
F = 7x_1 + 2x_2 \rightarrow \max
$$
  
\n
$$
2x_1 - 2x_2 \le 2
$$
  
\n13. 
$$
x_1 + 2x_2 \le 6
$$
  
\n
$$
2x_1 + x_2 \le 4
$$
  
\n
$$
x_1, x_2 \ge 0
$$

$$
F = x_1 + 2x_2 \rightarrow \max
$$
  
\n
$$
6x_1 - 2x_2 \le 7
$$
  
\n
$$
6. -x_1 + 3x_2 \le 9
$$
  
\n
$$
2x_1 + x_2 \le 5
$$
  
\n
$$
x_1, x_2 \ge 0
$$

$$
F = 3x_1 - 6x_2 \rightarrow \max
$$
  
\n
$$
5x_1 - 2x_3 \le 4
$$
  
\n8.  $x_1 - 2x_2 \ge -4$   
\n $x_1 + x_2 \le 4$   
\n $x_1, x_2 \ge 0$ 

 $x_1, x_2 \ge 0$  $5x_1 + 2x_2 \le 10$  $2x_1 + 5x_2 \le 10$  $F = 6x_1 - 5x \rightarrow \text{max}$  $1 \cdot 2 \cdot 2$  $1 \cdot 2 \cdot 2$  $+2x_2 \leq$  $+5x_2 \leq$  $x_1 + 2x$  $x_1 + 5x$ 

$$
F = x_1 + x_2 \rightarrow \text{max}
$$
  
\n
$$
x_1 + 2x_2 \le 13
$$
  
\n
$$
6x_1 - 3x_2 \le 18
$$
  
\n12. 
$$
-3x_1 + 7x_2 \le 21
$$
  
\n
$$
x_1 \ge 1
$$
  
\n
$$
x_2 \ge 1
$$
  
\n
$$
x_1, x_2 \ge 0
$$

$$
F = 2x_1 + 3x_2 \rightarrow \max
$$
  
\n
$$
x_1 + 5x_2 \le 16
$$
  
\n
$$
3x_1 + 2x_2 \le 12
$$
  
\n
$$
2x_1 + 4x_2 \le 16
$$
  
\n
$$
x_1 \ge 1
$$
  
\n
$$
x_1, x_2 \ge 0
$$

$$
F = x_1 + x_2 \rightarrow \max
$$
  
\n
$$
-3x_1 + 2x_2 \le 6
$$
  
\n15. 
$$
x_1 + 2x_2 \le 13
$$
  
\n
$$
2x_1 + x_2 \le 13
$$
  
\n
$$
x_1 + x_2 \le 3
$$
  
\n
$$
x_1, x_2 \ge 0
$$

$$
F = 3x_1 + 2x_2 \rightarrow \max
$$
  

$$
x_1 + 2x_2 \le 6
$$
  

$$
2x_1 + x_2 \le 8
$$
  

$$
x_2 \le 2
$$

 $x_1, x_2 \ge 0$ 

19.  $3x_1 + 2x_2 \le 18$ 

 $x_1, x_2 \ge 0$ 

 $x_1 + 2x_2 \le 10$ 

 $-2x_1 + x_2 \leq 2$ 

 $F = 3x_1 + 2x_2 \rightarrow \text{max}$ 

17.

$$
F = 4x_1 + 3x_2 \rightarrow \max
$$
  
\n
$$
5x_1 + 2x_2 \le 20
$$
  
\n
$$
x_1 + 3x_2 \le 15
$$
  
\n
$$
x_1, x_2 \ge 0
$$

$$
F = 2x_1 + 2x_2 \rightarrow \max
$$
  
\n
$$
x_1 - x_2 \le 3
$$
  
\n
$$
x_1 + 2x_2 \ge 4
$$
  
\n
$$
x_2 \le 4
$$
  
\n
$$
x_1 + x_2 \le 8
$$
  
\n
$$
x_1, x_2 \ge 0
$$
  
\n
$$
F = x_1 + 2x_2 \rightarrow \max
$$

$$
F_1 = x_1 + 2x_2 \rightarrow \max
$$
  
\n
$$
x_1 + x_2 \le 3
$$
  
\n20. 
$$
4x_1 - x_2 \le 3
$$
  
\n
$$
2x_2 - x_1 \le 4
$$
  
\n
$$
x_1, x_2 \ge 0
$$

#### **6. Список літератури**

1. Банди Б. Основы линейного программирования [Текст] / Б. Банди. − Пер. с англ. М.: Радио и связь, 1989. − 174 с.

2. Таха Х.А. Введение в исследования операций: В 2-х кн. [Текст] / Х.А. Таха. – Пер. с англ. М.: Мир, 1985. – 903 с.

3. Юдин Д.Б., Гольштейн Е.Г. Линейное программирование. Теория, методы и приложения [Текст] / Д.Б. Юдин, Е.Г. Гольштейн − М.:Наука, 1969. − 424 с.

4. Юдин Д.Б., Гольштейн Е.Г. Задачи и методы линейного программирования [Текст] / Д.Б. Юдин, Е.Г. Гольштейн − М.: Советское радио,  $1961. - 494$  c.

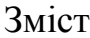

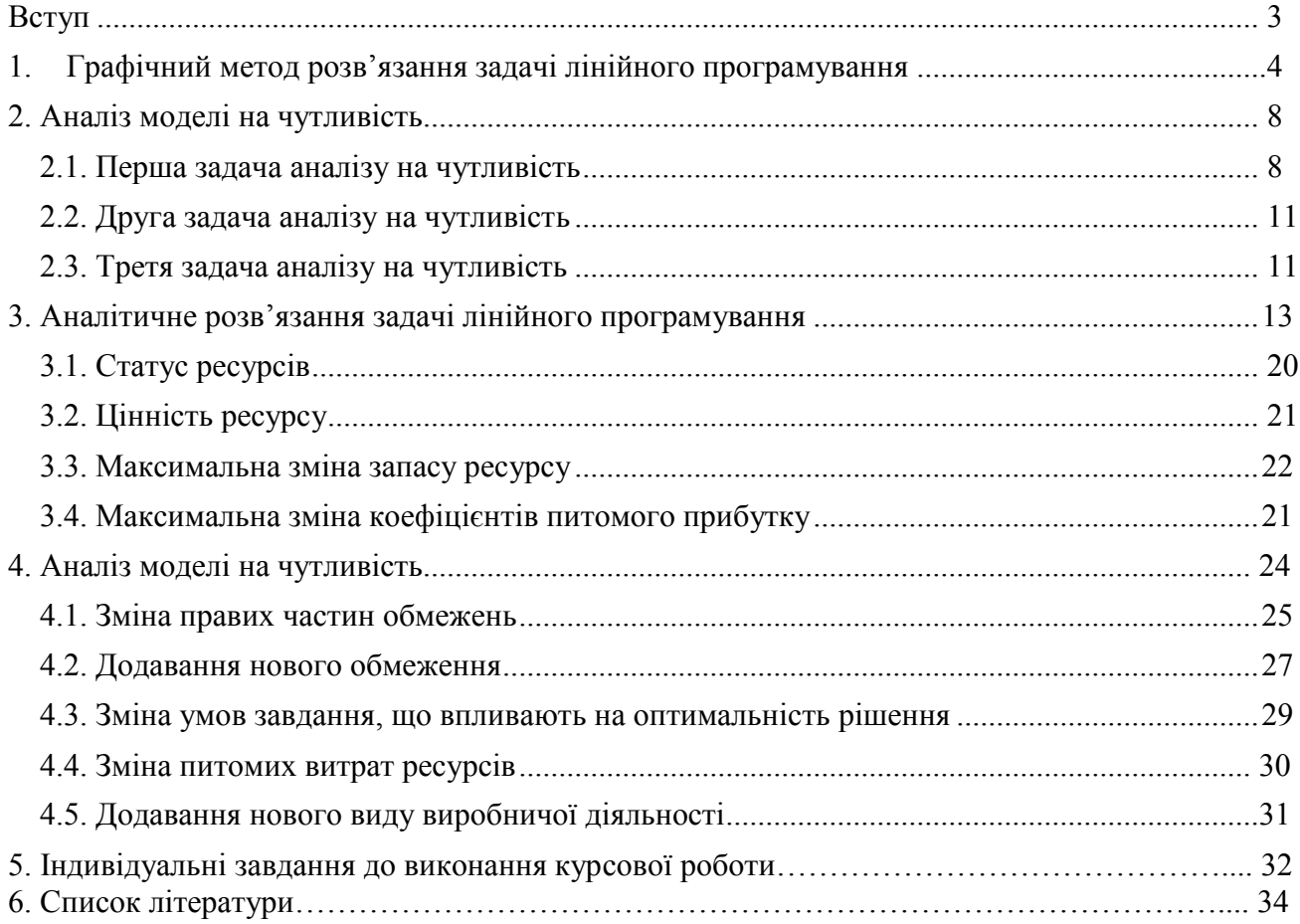

**Лазорін** Анатолій Іванович **Купенко** Ольга Петрівна

# **МЕТОДИ ОПТИМІЗАЦІЇ ТА ДОСЛІДЖЕННЯ ОПЕРАЦІЙ**

# МЕТОДИЧНІ РЕКОМЕНДАЦІЇ

до виконання курсової роботи студентами напряму підготовки 6.040303 Системний аналіз

Редактор В.І. Луценко

Підп. до друку 06.06.14. Формат 30 х 42/4. Папір офсет. Ризографія. Ум. друк. арк. 1,9. Обл.-вид. арк. 1,9. Тираж 20 пр. Зам. №

Державний ВНЗ «Національний гірничий університет» 49005, м. Дніпропетровськ, просп. К. Маркса, 19.